# **Symbol Palm Terminals**

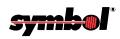

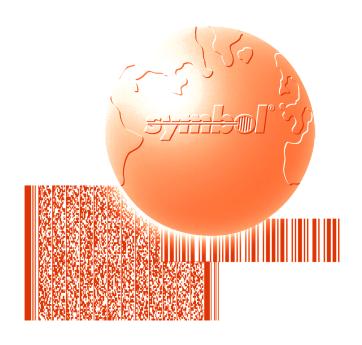

Scanner System Software Manual

Symbol Palm Terminals Scanner System Software Manual

70E-35914-02 Revision A — June 2000

# Symbol Palm Terminal Scanner System Software Manual

70E-35914-02 Revision A April, 2000

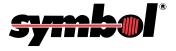

© 1998-2000 by Symbol Technologies, Inc. All rights reserved.

No part of this publication may be reproduced or used in any form, or by any electrical or mechanical means, without permission in writing from Symbol. This includes electronic or mechanical means, such as photocopying, recording, or information storage and retrieval systems. The material in this manual is subject to change without notice.

The software is provided strictly on an "as is" basis. All software, including firmware, furnished to the user is on a licensed basis. Symbol grants to the user a non-transferable and non-exclusive license to use each software or firmware program delivered hereunder (licensed program). Except as noted below, such license may not be assigned, sublicensed, or otherwise transferred by the user without prior written consent of Symbol. No right to copy a licensed program in whole or in part is granted, except as permitted under copyright law. The user shall not modify, merge, or incorporate any form or portion of a licensed program with other program material, create a derivative work from a licensed program, or use a licensed program in a network without written permission from Symbol. The user agrees to maintain Symbol's copyright notice on the licensed programs delivered hereunder, and to include the same on any authorized copies it makes, in whole or in part. The user agrees not to decompile, disassemble, decode, or reverse engineer any licensed program delivered to the user or any portion thereof.

Symbol reserves the right to make changes to any software or product to improve reliability, function, or design.

Symbol does not assume any product liability arising out of, or in connection with, the application or use of any product, circuit, or application described herein.

No license is granted, either expressly or by implication, estoppel, or otherwise under any Symbol Technologies, Inc., intellectual property rights. An implied license only exists for equipment, circuits, and subsystems contained in Symbol products.

Symbol, Spectrum One, and Spectrum24 are registered trademarks of Symbol Technologies, Inc. Other product names mentioned in this manual may be trademarks or registered trademarks of their respective companies and are hereby acknowledged.

Symbol Technologies, Inc. One Symbol Plaza Holtsville, New York 11742-1300 http://www.symbol.com

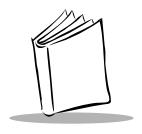

# **Contents**

| Chapter 1. Using the Scan Manager Shared Library |      |
|--------------------------------------------------|------|
| Using the API                                    |      |
| Using the Scan Demo Application                  | 1-6  |
| Chapter 2. Scanner Commands                      |      |
| Introduction                                     |      |
| Returned Status Definitions                      |      |
| Scanner Commands                                 | 2-3  |
| Chapter 3. Barcode Parameter Functions           |      |
| Introduction                                     |      |
| Returned Status Definitions                      |      |
| Barcode Types                                    |      |
| Codabar Barcode Parameter Functions              |      |
| Code 32 Barcode Parameter Functions              |      |
| Code 39 Barcode Parameter Functions              |      |
| General Barcode Parameter Functions              |      |
| I 2 of 5 Barcode Parameter Functions             |      |
| MSI Plessey Barcode Parameter Functions          |      |
| UPC/EAN Barcode Parameter Functions              | 3-38 |
| Chapter 4. Hardware Parameter Functions          |      |
| Introduction                                     |      |
| Returned Status Definitions                      | 4-2  |
| Hardware Parameter Functions                     | 4-3  |

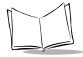

# Symbol Palm Terminal Scanner System Software Manual

## **Chapter 5. Power Considerations**

| Sudden Loss of Power             |                                              |  |  |  |  |  |  |
|----------------------------------|----------------------------------------------|--|--|--|--|--|--|
| Chapter 6. Sample Scanning Appl  | ication                                      |  |  |  |  |  |  |
| Writing the Code                 | 6-1                                          |  |  |  |  |  |  |
| Chapter 7. 2-Dimensional Scannin | ter 7. 2-Dimensional Scanning Considerations |  |  |  |  |  |  |
| Issue                            |                                              |  |  |  |  |  |  |

## Appendix A. ASCII Equivalents

## **Appendix B. Parameter Definitions**

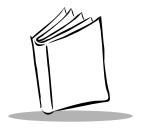

## About This Guide

The Symbol Palm Terminal Scanner System Software Manual is part of the Scan Manager software development kit (SDK). You can use the SDK to create scan-aware applications for the Symbol Palm Terminal that scan and decode various types of barcodes.

This chapter provides an overview of the *Symbol Palm Terminal Scanner System Software Manual* and provides a list of the appropriate reference documents and conventions. This guide is for developers who want to create scan-aware applications for the terminal. The guide assumes that you are familiar with the CodeWarrior development environment.

## Scan Manager Library API SDK Documentation

The Symbol Palm Terminal Scanner System Software Manual provides you with:

- A description of how to use the Scan Manager library
- Explanations of the Application Program Interface (API) function calls
- A description of a sample Scan Manager application

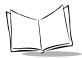

## What This Guide Contains

This section provides a description of the chapters in this guide.

| 1          | 1 0                                                                                                    |
|------------|----------------------------------------------------------------------------------------------------|
| Chapter 1  | Using the Scan Manager Shared Library—A high-level overview of the code that creates a typical scanning application, and a description of a simple scanning application that lists the function calls that should be included in a typical scanning application. |
| Chapter 2  | Scanner Commands—A list of the commands that operate the scanner.                                                                                                    |
| Chapter 3  | Barcode Parameter Functions—A list of the parameter functions that set the scan parameters associated with specific types of barcodes.                                                                                                    |
| Chapter 4  | Hardware Parameter Functions—A list of the parameter functions that set the parameters associated with the scanning hardware.                                                                                                    |
| Chapter 5  | Power Considerations—A description of how Scan Manager functions affect the levels of power available to the scanner hardware.                                                                                                    |
| Chapter 6  | Sample Scanning Application—A demo application included with the Scan Manager SDK that exercises nearly all of the API.                                                                                                    |
| Chapter 7  | 2-Dimensional Scanning Considerations—A description of issues to be considered when developing applications for use in the 2-D scanning model of the SPT 1700 series terminal                                                                                    |
| Appendix A | ASCII Equivalents—A list of the scan value, hex value, full ASCII code, and keystrokes for each barcode.                                                                                                    |
| Appendix B | Parameter Definitions—A list of the parameters available to developers, and the parameter default values.                                                                                                    |

## Conventions Used in this Guide

This guide uses the following typographical conventions:

| This style       | Is used for                                                        |
|------------------|--------------------------------------------------------------------|
| Fixed width font | Code elements such as functions, structures, fields, and bitfields |
| ->               | Input                                                              |
| Blue             | Hotlinks                                                           |

| This style | Is used for                   |
|------------|-------------------------------|
| Italics    | Emphasis (for other elements) |

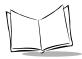

Symbol Palm Terminal Scanner System Software Manual

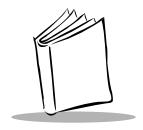

# Chapter 1 Using the Scan Manager Shared Library

## Using the API

The Scan Manager software development kit (SDK) is used by third-party developers to create scanner-enabled applications for the terminal. The Scan Manager shared library API allow terminal applications to control and receive data from the scanner hardware.

A typical application uses the Scan Manager shared library to do the following, in the order listed below:

- 1. Open the scanner.
- 2. Enable the scanner to initiate scans through either the hardware or the application.
- 3. Handle any decoded data or error messages received from the decoder.
- 4. Shut down the scanner.

Refer to Chapter 6 for a detailed walk-through of SScan, a sample scanner-enabled application.

The following snippets of code are a simple construct of a typical third-party application:

```
#include "Pilot.h"  // all the system toolbox headers
#include <Menu.h>
...
...
#include "ScanMgrDef.h" // Scan Manager constant definitions
#include "ScanMgrStruct.h"  // Scan Manager structure definitions
```

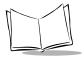

```
#include "ScanMgr.h"
                        // Scan Manager API function definitions
#include "SScanRsc.h"
                              // application resource defines
                        // miscellaneous utility functions
#include "Utils.h"
DWord PilotMain (Word cmd, Ptr cmdPBP, Word launchFlags)
{
      // Check for a normal launch.
      if (cmd == sysAppLaunchCmdNormalLaunch)
      {
            Err error = STATUS OK;
            // Set up Scan Manager and the initial (Main) form.
            StartApplication();
            // Start up the event loop.
            EventLoop();
            // Close down Scan Manager, decoder
            StopApplication();
      }
      return(0);
}
```

```
/***********************************
 * FUNCTION:
               StartApplication
 * DESCRIPTION: This routine sets up the initial state of the
                application.
**************************************
static void StartApplication(void)
{
     Err error;
     // Call up the main form.
     FrmGotoForm( MainForm );
     // Now, open the scan manager library
     error = ScanOpenDecoder();
     // Set decoder parameters we care about...
     // enable scanning
     ScanCmdScanEnable();
     // allow software-triggered scans
     ScanSetTriggeringModes( HOST );
     // Enable any barcodes to be scanned
     ScanSetBarcodeEnabled( barUPCA, true );
     ScanSetBarcodeEnabled( barUPCE, true );
```

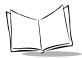

```
ScanSetBarcodeEnabled( barUPCE1, true );
     ScanSetBarcodeEnabled( barEAN13, true );
     ScanSetBarcodeEnabled( barEAN8, true );
     ScanSetBarcodeEnabled( barBOOKLAND EAN, true);
     ScanSetBarcodeEnabled( barCOUPON, true);
     // We've set our parameters...
     // Now call "ScanCmdSendParams" to send them to the decoder
     ScanCmdSendParams( No Beep);
}
/**********************************
 * FUNCTION:
               StopApplication
 * DESCRIPTION: This routine does any cleanup required, including
               shutting down the decoder and Scan Manager shared
               library.
static void StopApplication(void)
{
     // Disable the scanner and Close Scan Manager shared library
     ScanCmdScanDisable();
     ScanCloseDecoder();
}
```

#### To start the scanner:

- 1. Call the **ScanOpenDecoder()** function to open the Scan Manager shared library, and to initialize the scanner. You *must* call this function first, before any other function in the shared library can be called.
- Use the appropriate Scan Manager functions to set any of the other scanner parameters, such as barcode formats. The specified parameters are only set locally. To send the new parameters to the scanner, you must call ScanCmdSendParams(). The new parameters remain in effect until you or another application changes them, or ScanCmdParamDefaults() is called.
- 3. Call the ScanCmdScanEnable() function to allow scanning to be performed.

#### To set the scan trigger:

Call the **ScanSetTriggeringModes** () function to identify the type of trigger that will initiate scans. The typical application passes this function to the **LEVEL** parameter.

#### To handle scanner data and errors:

- 1. In your event handling code, respond to any **scanDecodeEvent** by storing or displaying the decoded data.
- 2. Respond to error conditions (such as **scanBatteryErrorEvent**) by alerting the user or performing appropriate recovery routines.

#### To shut down the scanner:

- 1. Call the ScanCmdScanDisable() function to shut down the scanner.
- 2. Call the ScanCloseDecoder() function at the conclusion of the program. If you don't, you'll get system errors and unexpected results.

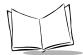

## **Using the Scan Demo Application**

Scan Demo is a demo application included with the Scan Manager shared library. Scan Demo exercises nearly all of the API, and shows you how to:

- Use the API to set and get scanner parameters
- Handle decoded scanner data
- Handle scan errors and a low-battery condition

This demo application also allows you to use the terminal's graphical interface to display and change scanner settings. Refer to the Scan Manager library for the location of Scan Demo.

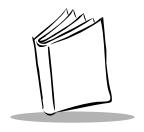

# Chapter 2 Scanner Commands

## Introduction

The Scan Manager API in this section give you commands to manipulate the scanner. Using these commands, an application should perform the following functions:

- Enable or disable scanning
- Start a decode
- Turn the LED on or off
- Sound any of the defined beep patterns
- Set the scanner into "aim" (laser-pointer) mode
- Get version information for the various terminal software components

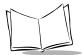

## **Returned Status Definitions**

The scanner commands in this chapter may return one of the status codes described in Table 2-1.

Table 2-1. Returned Status Codes

| STATUS CODE                         | DEFINITION                                                                                                    |  |
|-------------------------------------|----------------------------------------------------------------------------------------------------|--|
| Any non-negative value (0 to 32767) | Parameter value.                                                                                                    |  |
| STATUS_OK                           | The function's parameters were verified. If a function must wait for an ACK from the scanner, STATUS_OK indicates that the ACK was received.                                                                                                    |  |
| NOT_SUPPORTED                       | The last packet received from the scanner generated either a NAK_DENIED or NAK_BAD_CONTEXT status. This usually indicates that the specified parameter is not supported by this scanner, or the scanner was unable to comply with the request.                                                                                                    |  |
| COMMUNICATIONS_ERROR                | Either a timeout condition or the maximum number of retries (or both) occurred. The previous transmit message was not verified through an ACK, and therefore, is questionable.                                                                                                    |  |
| BAD_PARAM                           | One or more of the function call parameters supplied by the user was not in the expected range.                                                                                                    |  |
| BATCH_ERROR                         | The limits of a batch function have been exceeded. Unless otherwise indicated, functions that start with <code>ScanSet</code> are responsible for generating a batch command to establish scanner parameters. The parameters are not sent to the scanner until the <code>ScanCmdSendParams()</code> function is called, at which time a new batch is started. |  |
| ERROR_UNDEFINED                     | An error condition exists that is not specifically associated with the scanner or its communications.                                                                                                    |  |

## **Scanner Commands**

Table 2-2 lists the scanner commands described in this chapter.

**Table 2-2. Scanner Commands** 

| FUNCTION                     | PAGE |
|------------------------------|------|
| ScanCloseDecoder             | 2-4  |
| ScanCmdAimOff                | 2-5  |
| ScanCmdAimOn                 | 2-6  |
| ScanCmdBeep                  | 2-7  |
| ScanCmdGetAllParams          | 2-9  |
| ScanCmdLedOff                | 2-10 |
| ScanCmdLedOn                 | 2-11 |
| ScanCmdParamDefaults         | 2-12 |
| ScanCmdScanDisable           | 2-13 |
| ScanCmdScanEnable            | 2-14 |
| ScanCmdSendParams            | 2-15 |
| ScanCmdStartDecode           | 2-16 |
| ScanCmdStopDecode            | 2-17 |
| ScanGetAimMode               | 2-18 |
| ScanGetDecodedData           | 2-19 |
| ScanGetExtendedDecodedData   | 2-22 |
| ScanGetDecoderVersion        | 2-23 |
| ScanGetLedState              | 2-24 |
| ScanGetScanEnabled           | 2-25 |
| ScanGetScanManagerVersion    | 2-26 |
| ScanGetScanPortDriverVersion | 2-27 |
| ScanOpenDecoder              | 2-28 |

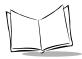

## ScanCloseDecoder

**Purpose** Closes the Scan Manager shared library and frees up system

resources.

Prototype int ScanCloseDecoder (

void);

Returned Status Zero=No errors closing shared library

Non-zero=Error closing shared library

**Comments** Must be called by all applications that call the

ScanOpenDecoder function. Failure to do so will cause system

errors and unpredictable results.

See Also ScanOpenDecoder

## **ScanCmdAimOff**

Purpose Takes the scanner out of the "aim" mode (also known as "laser

pointer" mode).

Note: SPT 170x0-2D does not support aim mode.

Prototype int ScanCmdAimOff (

void);

**Returned Status** STATUS\_OK

If an error occurs, the returned status is one of the following:

BAD\_PARAM

COMMUNICATIONS\_ERROR

NOT\_SUPPORTED

See Also ScanCmdAimOn

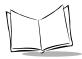

## **ScanCmdAimOn**

Purpose Places the scanner into its "aim" mode (also known as "laser

pointer" mode).

*Note*: SPT 170x0-2D does not support aim mode.

Prototype int ScanCmdAimOn (

void);

**Returned Status STATUS\_OK** 

If an error occurs, the returned status is one of the following:

BAD\_PARAM

COMMUNICATIONS\_ERROR

NOT\_SUPPORTED

**Comments** This function call only tells the scanner that you want to use the

scanner laser for aiming, not decoding. To execute the aim, the

user must press the scanner's trigger, or a

ScanCmdStartDecode command must be sent.

See Also ScanCmdAimOff

## **ScanCmdBeep**

**Purpose** Executes the specified beep sequence.

Prototype int ScanCmdBeep (

BeepType beep);

Parameters -> beep

Must be one of the following

values:

ONE\_SHORT\_HIGH
TWO\_SHORT\_HIGH
THREE\_SHORT\_HIGH
FOUR\_SHORT\_HIGH
FIVE SHORT HIGH

ONE\_SHORT\_LOW
TWO\_SHORT\_LOW
THREE\_SHORT\_LOW
FOUR\_SHORT\_LOW
FIVE SHORT LOW

ONE\_LONG\_HIGH
TWO\_LONG\_HIGH
THREE\_LONG\_HIGH
FOUR\_LONG\_HIGH
FIVE LONG HIGH

ONE\_LONG\_LOW
TWO\_LONG\_LOW
THREE\_LONG\_LOW
FOUR\_LONG\_LOW
FIVE LONG LOW

FAST\_WARBLE SLOW\_WARBLE

MIX1 MIX2 MIX3 MIX4

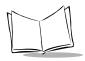

DECODE\_BEEP
BOOTUP\_BEEP
PARAMETER\_DEFAULTS\_
BEEP

## **Returned Status STATUS\_OK**

If an error occurs, the returned status is the following:

BAD\_PARAM

COMMUNICATIONS\_ERROR

NOT\_SUPPORTED

## **ScanCmdGetAllParams**

**Purpose** Retrieves the current parameters from the scanner.

Prototype int ScanCmdGetAllParams(

unsigned char \*ptr, int maxlength);

Parameters -> ptr[] Array where the scanner's

parameter information is

deposited.

Maximum size (in bytes) of the -> maxlength

parameter values stored in the

ptr[] array.

**Returned Status** Number of bytes copied into ptr[].

If an error occurs, the returned status is one of the following:

COMMUNICATION ERROR

NOT\_SUPPORTED

**Comments** The location of the array where the parameters are stored begins with ptr [0]. The parameters are returned as data pairs consisting of (parameter number and parameter value). You must parse through the data pairs and associate each parameter number with a specific scanner capability. If the number of bytes you specify in maxlength is less than the number of scanner parameters retrieved, the remaining parameters are lost. To make sure you retrieve all of the parameters, set Ptr to at least 256 bytes.

> As you use **ScanSet** commands to set the decoder's parameters, the new parameters will not be reflected in the ptr[] array. You must update your own parameter storage when you change parameters.

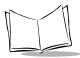

## ScanCmdLedOff

**Purpose** Immediately turns off the scanner's green LED.

**Returned Status STATUS\_OK** 

If an error occurs, the returned status is one of the following:

BAD\_PARAM

COMMUNICATIONS\_ERROR

NOT\_SUPPORTED

See Also ScanCmdLedOn

## ScanCmdLedOn

**Purpose** Immediately turns on the scanner's green LED.

**Returned Status STATUS\_OK** 

If an error occurs, the returned status is one of the following:

BAD\_PARAM

COMMUNICATIONS\_ERROR

NOT\_SUPPORTED

**Comments** The LED stays on until the **ScanCmdLedOff** command is sent.

See Also ScanCmdLedOff

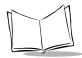

## **ScanCmdParamDefaults**

**Purpose** Sets all parameters to the factory-installed defaults.

**Returned Status STATUS\_OK** 

If an error occurs, the returned status is one of the following:

COMMUNICATIONS\_ERROR

NOT\_SUPPORTED

## **ScanCmdScanDisable**

**Purpose** Prevents the scanner from activating the laser when the trigger is

pressed or a ScanCmdStartDecode command is received.

**Returned Status STATUS\_OK** 

If an error occurs, the returned status is one of the following:

BAD\_PARAM

COMMUNICATIONS\_ERROR

NOT\_SUPPORTED

See Also ScanCmdScanEnable

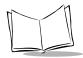

## **ScanCmdScanEnable**

**Purpose** Permits the scanner to activate the laser when the trigger is

pressed or a ScanCmdStartDecode command is received.

Prototype int ScanCmdScanEnable (

void);

**Returned Status STATUS\_OK** 

If an error occurs, the returned status is one of the following:

BAD\_PARAM

COMMUNICATIONS\_ERROR

NOT\_SUPPORTED

See Also ScanCmdScanDisable

## **ScanCmdSendParams**

**Purpose** Sends to the scanner any parameters changed by your application.

Also can initiate a beep when the parameters have been

successfully changed.

Prototype int ScanCmdSendParams(

BeepType beep);

Parameters -> beep Set this parameter to one of the

BeepType values listed in the ScanMgrDef.h header file. If you do not want a beep, send the

NO\_BEEP parameter.

**Returned Status STATUS OK** 

If an error occurs, the returned status is one of the following:

BAD\_PARAM

**COMMUNICATIONS ERROR** 

NOT SUPPORTED

**Comments** This function transmits the scanner parameter values set by other functions. If you do not call ScanCmdSendParams after you have called all of your "set" functions, the settings will not take effect.

> The values you set are permanent and will persist until either the terminal is reset or until you perform a ScanCmdParamDefaults command.

> The **beep** parameter is the sound the beeper should make when the parameters have been successfully changed.

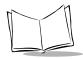

## ScanCmdStartDecode

**Purpose** Instructs the scanner to turn on the laser and begin decoding a

barcode.

Prototype int ScanCmdStartDecode (

void);

**Returned Status STATUS\_OK** 

If an error occurs, the returned status is one of the following:

BAD\_PARAM

COMMUNICATIONS\_ERROR

NOT\_SUPPORTED

**Comments** This command only initiates a scanning session if the trigger

mode is set to Host (see **ScanSetTriggeringModes**). If the scanner was previously set to aim mode by the **ScanCmdAimOn** command, this command initiates a laser pointer operation. The laser remains on for the value set in **ScanSetLaserOnTime** X

10.

See Also ScanCmdStopDecode

## ScanCmdStopDecode

**Purpose** Instructs the scanner to abort a decode attempt.

**Returned Status STATUS\_OK** 

If an error occurs, the returned status is one of the following:

BAD\_PARAM

COMMUNICATIONS\_ERROR

NOT\_SUPPORTED

See Also ScanCmdStartDecode

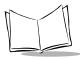

## **ScanGetAimMode**

**Purpose** Identifies whether the scanner is in "normal mode" or "aim"

mode (for use as a laser pointer).

*Note*: SPT 170x0-2D does not support aim mode.

Prototype int ScanGetAimMode (

void);

Returned Status Zero=normal mode

Non-zero=Aim mode

See Also ScanCmdAimOn

 ${\tt ScanCmdAimOff}$ 

#### ScanGetDecodedData

Purpose Retrieves the decoded data from the last scan. Also fills in the

DECODE\_DATA\_STRUCT structure with barcode type, length, and

checksum information.

**Parameters** -> ptr A pointer to the user-allocated

**DECODE\_DATA\_STRUCT** where the decoded data is to be placed.

-> ptr->length Number of characters in the

decoded data string.

-> ptr->data Contains the decoded data.

-> ptr->data Start of the packet.

[ptr->length] Checksum.

-> ptr->type The type of barcode that was

decoded:

BCTYPE\_NOT\_ APPLICABLE

BCTYPE\_BOOKLAND\_EAN BCTYPE\_COUPON\_CODE

BCTYPE\_CODABAR BCTYPE CODE32

BCTYPE\_CODE39

BCTYPE\_CODE39\_FULL\_

ASCII

BCTYPE\_CODE93

BCTYPE\_CODE128
BCTYPE D20F5

BCTYPE\_EAN8

BCTYPE\_EAN8\_2

SUPPLEMENTALS

BCTYPE\_EAN8\_5 SUPPLEMENTALS

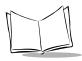

BCTYPE EAN13 5 SUPPLEMENTALS BCTYPE EAN13 BCTYPE EAN13 2 SUPPLEMENTALS BCTYPE EAN128 BCTYPE I2OF5 **BCTYPE IATA20F5** BCTYPE ISBT128 BCTYPE MSI PLESSEY BCTYPE TRIOPTIC CODE39 BCTYPE UPCA BCTYPE UPCA 2 SUPPLEMENTALS BCTYPE UPCA 5 SUPPLEMENTALS BCTYPE UPCE0 BCTYPE UPCE0 2 SUPPLEMENTALS BCTYPE UPCE0 5 SUPPLEMENTALS BCTYPE UPCE1 BCTYPE UPCE1 2 SUPPLEMENTALS BCTYPE UPCE1 5 SUPPLEMENTALS BCTYPE PDF417

## **Returned Status** STATUS OK

If an error occurs, the returned status is one of the following:

BAD\_PARAM

**COMMUNICATIONS ERROR** 

NOT\_SUPPORTED

**Comments** Typically, an application calls this function in response to an **EVENT DECODE DATA** type of event.

### See Also ScanGetExtendedDecodedData

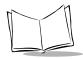

#### **ScanGetExtendedDecodedData**

**Purpose** Retrieves the decoded data larger than 255 bytes (multipacket

data) from the last scan.

Prototype int ScanGetExtendedDecodedData (int length, int

\*type. unsigned char

\*extendedData);

**Parameters** length passed to the function by the

application, and is the size of the

buffer pointed to by \*buf.

extendedData pointer to the buffer to place the

decoded data.

type pointer to an int, and will contain

the bar code type after the API is

successfully called.

Returned Status Status\_OK

If an error occurs, the returned status is one of the following:

BAD PARAM

COMMUNICATIONS ERROR

NOT SUPPORTED

**Comments** Typically, an application calls this function in response to an

EVENT\_DECODE\_DATA type of event and when extended data flag is set to indicate that extended data has been decoded. The length of the data is also sent out from the scanner manager to the application. Note that scan angle selection is not supported and

ScanCmdAimOn is not supported.

SeeAlso ScanGetDecodedData

#### ScanGetDecoderVersion

**Purpose** Retrieves the ASCII revision string of the scanner's decode

software. Also copies the string to a user-specified location.

Prototype int ScanGetDecoderVersion (

CharPtr ptr,
Word max length);

**Parameters** -> ptr A pointer to a user-allocated char

array. This function places the revision into the array, null

terminated.

-> max length Maximum number of characters

to be copied to ptr[].

**Returned Status** Length of the revision string.

If an error occurs, the returned status is one of the following:

BAD\_PARAM

COMMUNICATIONS\_ERROR

NOT\_SUPPORTED

**Comments** The application should call this function after receiving a

REVISION REPLY EVENT.

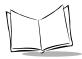

### **ScanGetLedState**

**Purpose** Indicates whether the green LED is currently on or off.

Returned Status Zero=OFF

Non-zero=ON

See Also ScanCmdLedOff

ScanCmdLedOn

### **ScanGetScanEnabled**

**Purpose** Indicates whether the scanner is currently enabled.

Returned Status Zero=DISABLED

Non-zero=**ENABLED** 

See Also ScanCmdScanEnable

ScanCmdScanDisable

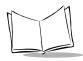

# ScanGetScanManagerVersion

**Purpose** Copies the ASCII version string for the Scan Manager software

into a user-specified location.

Prototype int ScanGetScanManagerVersion (

CharPtr ptr,

Word max\_length);

Parameters -> ptr A pointer to a user-allocated char

array. This function places the version into the array, null

terminated.

-> max length Maximum number of characters

to be copied to ptr[].

**Returned Status** Length of the revision string.

If an error occurs, the returned status is the following:

NOT\_SUPPORTED

See Also ScanGetScanPortDriverVersion

#### ScanGetScanPortDriverVersion

**Purpose** Copies the ASCII version string for the scan port driver software

into a user-specified location.

Prototype int ScanGetScanPortDriverVersion (

CharPtr ptr,
Word max length);

**Parameters** -> ptr A pointer to a user-allocated char

array. This function places the version into the array, null

terminated.

-> max length Maximum number of characters

to be copied to ptr[].

**Returned Status** Length of the revision string.

If an error occurs, the returned status is the following:

NOT\_SUPPORTED

See Also ScanGetScanManagerVersion

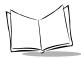

# ScanOpenDecoder

**Purpose** Loads and initializes the Scan Manager shared library, and

initializes the scanner.

**Returned Status** DECODER\_ALREADY\_OPEN—The function was previously

called without a corresponding call to the ScanCloseDecoder

function.

STATUS\_OK

**Comments** Must be called by all applications before any of the other

functions in the Scan Manager shared library can be used. Also

include a call to the ScanCloseDecoder function.

See Also ScanCloseDecoder

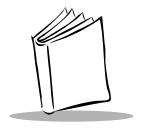

# Chapter 3 Barcode Parameter Functions

### Introduction

The Scan Manager functions described in this chapter give you the ability to control how the scanner handles various types of barcodes. These functions allow your application to control the following types of settings:

- Which specific barcode types will be decoded
- Which specific barcode lengths will be decoded
- Which conversions will be performed on the decoded data
- Whether to decode Universal Product Code (UPC) preamble and supplemental data
- How many times a barcode is to be scanned to ensure an accurate decode (redundancy)

The Scan Manager software places events into your application's event queue to notify you of pertinent scanner events. The following scanner events, at a minimum, should be handled by your application:

- Decode Event
- Scanning Error

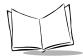

# **Returned Status Definitions**

The function calls listed in this chapter may return one of the status codes described in Table 3-1.

Table 3-1. Returned Status Codes

| STATUS CODE                         | DEFINITION                                                                                                    |
|-------------------------------------|----------------------------------------------------------------------------------------------------|
| Any non-negative value (0 to 32767) | Parameter value.                                                                                                    |
| STATUS_OK                           | The function's parameters were verified. If a function must wait for an ACK from the scanner, STATUS_OK indicates that the ACK was received.                                                                                                    |
| NOT_SUPPORTED                       | The last packet received from the scanner generated either a NAK_DENIED or NAK_BAD_CONTEXT status. This usually indicates that the specified parameter is not supported by this scanner, or the scanner was unable to comply with the request.                                                                                                    |
| COMMUNICATIONS_ERROR                | Either a timeout condition or the maximum number of retries (or both) occurred. The previous transmit message was not verified through an ACK, and therefore, is questionable.                                                                                                    |
| BAD_PARAM                           | One or more of the function call parameters supplied by the user was not in the expected range.                                                                                                    |
| BATCH_ERROR                         | The limits of a batch function have been exceeded. Unless otherwise indicated, functions that start with <code>ScanSet</code> are responsible for generating a batch command to establish scanner parameters. The parameters are not sent to the scanner until the <code>ScanCmdSendParams()</code> function is called, at which time a new batch is started. |
| ERROR_UNDEFINED                     | An error condition exists that is not specifically associated with the scanner or its communications.                                                                                                    |

# **Barcode Types**

Table 3-2 lists the barcode types that can be enabled by the parameter functions in this chapter.

Table 3-2. Barcode Types

| BARCODE TYPE                            | PAGE |
|-----------------------------------------|------|
| Codabar Barcode Parameter Functions     | 3-4  |
| Code 32 Barcode Parameter Functions     | 3-9  |
| Code 39 Barcode Parameter Functions     | 3-12 |
| General Barcode Parameter Functions     | 3-17 |
| I 2 of 5 Barcode Parameter Functions    | 3-30 |
| MSI Plessey Barcode Parameter Functions | 3-33 |
| UPC/EAN Barcode Parameter Functions     | 3-38 |

The actual parameter functions for each barcode type are listed in the appropriate section.

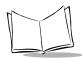

# **Codabar Barcode Parameter Functions**

Table 3-3 lists the Codabar barcode parameter functions described in this section.

**Table 3-3. Codabar Barcode Parameter Functions** 

| PARAMETER FUNCTION  | PAGE |
|---------------------|------|
| ScanGetClsiEditing  | 3-5  |
| ScanGetNotisEditing | 3-6  |
| ScanSetClsiEditing  | 3-7  |
| ScanSetNotisEditing | 3-8  |

# ScanGetClsiEditing

**Purpose** Identifies whether the start and stop characters are being stripped

from a 14-character Codabar symbol, and a space is being

inserted after the first, fifth, and tenth characters.

Returned Status Zero=DISABLE

>zero=**ENABLE** 

If an error occurs, the returned status is one of the following:

COMMUNICATIONS\_ERROR

NOT\_SUPPORTED

See Also ScanSetClsiEditing

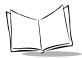

# ScanGetNotisEditing

**Purpose** Identifies whether the start and stop characters are being stripped

from a 14-character Codabar symbol.

Prototype int ScanGetNotisEditing (

void);

Returned Status Zero=DISABLE

>zero=**ENABLE** 

If an error occurs, the returned status is one of the following:

COMMUNICATIONS\_ERROR

NOT\_SUPPORTED

See Also ScanSetNotisEditing

# ScanSetClsiEditing

**Purpose** When enabled, strips the start and stop characters from a

14-character Codabar symbol, and inserts a space after the first,

fifth, and tenth characters.

Prototype int ScanSetClsiEditing (

Boolean bEnable);

Parameters -> bEnable Must be one of the following

values:

True=**ENABLE**False=**DISABLE** 

**Returned Status STATUS\_OK** 

If an error occurs, the returned status is one of the following:

BAD\_PARAM

BATCH\_ERROR

See Also ScanGetClsiEditing

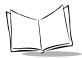

# ScanSetNotisEditing

**Purpose** When enabled, strips the start and stop characters from a

14-character Codabar symbol.

Prototype int ScanSetNotisEditing (

Boolean bEnable);

Parameters -> bEnable Must be one of the following

values

True=**ENABLE**False=**DISABLE** 

**Returned Status STATUS\_OK** 

If an error occurs, the returned status is one of the following:

BAD\_PARAM

BATCH\_ERROR

See Also ScanGetNotisEditing

# **Code 32 Barcode Parameter Functions**

Table 3-4 lists the Code 32 barcode parameter functions described in this section.

**Table 3-4. Code 32 Barcode Parameter Functions** 

| PARAMETER FUNCTION  | PAGE |
|---------------------|------|
| ScanGetCode32Prefix | 3-10 |
| ScanSetCode32Prefix | 3-11 |

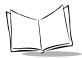

#### ScanGetCode32Prefix

**Purpose** Identifies whether the character 'A' is being appended to the

beginning of decode data that is in Code 32 format.

Prototype int ScanGetCode32Prefix (

void);

Returned Status Zero=DISABLE

>zero=**ENABLE** 

If an error occurs, the returned status is one of the following:

COMMUNICATIONS\_ERROR

NOT\_SUPPORTED

See Also ScanSetCode32Prefix

#### ScanSetCode32Prefix

**Purpose** Determines whether the character "A" is to be appended to the

beginning of decode data that is in Code 32 format.

Prototype int ScanSetCode32Prefix (

Boolean bEnable);

Parameters -> bEnable Must be one of the following

values:

True=**ENABLE**False=**DISABLE** 

**Returned Status** STATUS OK

If an error occurs, the returned status is one of the following:

BAD\_PARAM

BATCH\_ERROR

See Also ScanGetCode32Prefix

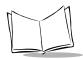

# **Code 39 Barcode Parameter Functions**

Table 3-5 lists the Code 39 barcode parameter functions described in this section.

**Table 3-5. Code 39 Barcode Parameter Functions** 

| PARAMETER FUNCTION                  | PAGE |
|-------------------------------------|------|
| ScanGetCode39CheckDigitVerification | 3-13 |
| ScanGetCode39FullAscii              | 3-14 |
| ScanSetCode39CheckDigitVerification | 3-15 |
| ScanSetCode39FullAscii              | 3-16 |

# ScanGetCode39CheckDigitVerification

Purpose Identifies whether a Code 39 symbol is complying with specified

algorithms.

Prototype int ScanGetCode39CheckDigitVerification (

void);

Returned Status ENABLE

DISABLE

If an error occurs, the returned status is one of the following:

COMMUNICATIONS\_ERROR

NOT\_SUPPORTED

See Also ScanSetCode39CheckDigitVerification

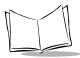

#### ScanGetCode39FullAscii

**Purpose** Identifies whether an ASCII character code is being assigned to

letters, punctuation marks, numerals, and most keyboard control

keystrokes.

Returned Status Zero=DISABLE

>zero=**ENABLE** 

If an error occurs, the returned status is one of the following:

COMMUNICATIONS\_ERROR

NOT\_SUPPORTED

See Also ScanSetCode39FullAscii

# ScanSetCode39CheckDigitVerification

**Purpose** Determines whether a Code 39 symbol is to comply with specified

algorithms.

Parameters -> check\_digit Must be one of the following

values:

ENABLE DISABLE

**Returned Status STATUS OK** 

If an error occurs, the returned status is one of the following:

BAD\_PARAM

BATCH\_ERROR

**Comments** Only those Code 39 symbols that include a modulo 43 check digit

are decoded when this parameter is enabled.

See Also ScanGetCode39CheckDigitVerification

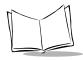

#### ScanSetCode39FullAscii

**Purpose** Determines whether an ASCII character code is to be assigned to

letters, punctuation marks, numerals, and most keyboard control

keystrokes.

Prototype int ScanSetCode39FullAscii (

Boolean bEnable);

Parameters -> full\_ascii Must be one of the following

values:

True=**ENABLE**False=**DISABLE** 

**Returned Status STATUS\_OK** 

If an error occurs, the returned status is one of the following:

BAD PARAM

BATCH\_ERROR

Comments Code 39 Full ASCII interprets the barcode special character (\$ +

% /) preceding a Code 39 character, and assigns an ASCII character value to the pair. For example, when Code 39 Full ASCII is enabled and a +B is scanned, it is interpreted as b; %J as 7; and \$H emulates the keystroke BACKSPACE. Scanning ABC\$M

outputs the keystroke equivalent of ABC ENTER.

Do not enable Code 39 Full ASCII and Trioptic Code 39 at the

same time.

See Also ScanGetCode39FullAscii

# **General Barcode Parameter Functions**

Table 3-6 lists the general barcode parameter functions described in this section.

**Table 3-6. General Barcode Parameter Functions** 

| PARAMETER FUNCTION        | PAGE |
|---------------------------|------|
| ScanGetBarcodeEnabled     | 3-18 |
| ScanGetBarcodeLengths     | 3-19 |
| ScanGetConvert            | 3-21 |
| ScanGetTransmitCheckDigit | 3-22 |
| ScanSetBarcodeEnabled     | 3-23 |
| ScanSetBarcodeLengths     | 3-25 |
| ScanSetConvert            | 3-27 |
| ScanSetTransmitCheckDigit | 3-29 |

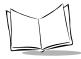

#### **ScanGetBarcodeEnabled**

**Purpose** Determines whether the specified barcode type is currently

enabled for decoding.

Prototype int ScanGetBarcodeEnabled (

BarType barcodeType);

**Returned Status** The enabled state of the specified barcode type:

Zero=DISABLE

>zero=ENABLE

barBOOKLAND EAN

barCODABAR

barCODE39

barCODE93

barCODE128

barCOUPON

barD2OF5

barEAN8

barEAN13

Dar 1111112

barI2OF5 barISBT128

barMSI PLESSEY

barTRIOPTICCODE39

barUCC EAN128

barUPCA

barUPCE

barUPCE1

barPDF417

If an error occurs, the returned status is one of the following:

COMMUNICATIONS\_ERROR

NOT\_SUPPORTED

See Also ScanSetBarcodeEnabled

# ScanGetBarcodeLengths

**Purpose** Identifies the number of human-readable symbols in the specified format that are being decoded.

Returned Status barcodeType will be filled with one of the following values:

barCODABAR

barCODE39

barCODE93

barD25

barI2of5

barMSI PLESSEY

ANY LENGTH

pLengthType will be filled with one of the following values:

```
ONE_DISCRETE_LENGTH
TWO_DISCRETE_LENGTHS
LENGTH_WITHIN_RANGE
```

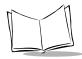

If applicable, pLength1 will be used to return length1.

If applicable, pLength2 will be used to return length2.

STATUS OK

If an error occurs, the returned status is one of the following:

BAD\_PARAM

BATCH\_ERROR

COMMUNICATIONS\_ERROR

NOT\_SUPPORTED

**Comments** If plengthType is ONE\_DISCRETE\_LENGTH, ignore the value returned in pLength2. If pLengthType is ANY LENGTH, ignore the values returned in pLength1 and pLength2.

See Also ScanSetBarcodeLengths

# **ScanGetConvert**

**Purpose** Identifies whether decoded data is being converted to the

specified format before transmission.

Prototype int ScanGetConvert (

ConvertType conversion);

Parameters -> conversion Must be one of the following

values:

UPCEtoUPCA UPCE1toUPCA EAN8toEAN13 CODE39toCODE32 I2OF5toEAN13

Returned Status Zero=DISABLE

>zero=**ENABLE** 

If an error occurs, the returned status is one of the following:

COMMUNICATIONS\_ERROR

NOT\_SUPPORTED

See Also ScanSetConvert

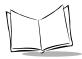

# ScanGetTransmitCheckDigit

**Purpose** Identifies whether the specified code is being transmitted with a

check digit.

Prototype int ScanGetTransmitCheckDigit (

barType barcodeType);

Parameters -> barcodeType Must be one of the following

values:

barUPCA barUPCE barUPCE1 barCODE39 barI2OF5

barMSI PLESSEY

Returned Status The barcode format specified in the

ScanSetTransmitCheckDigit function call.

TRANSMIT CHECK DIGIT

DO\_NOT\_TRANSMIT\_CHECK\_DIGIT

If an error occurs, the returned status is one of the following:

COMMUNICATIONS\_ERROR

NOT\_SUPPORTED

See Also ScanSetTransmitCheckDigit

#### **ScanSetBarcodeEnabled**

**Purpose** Dictates whether the specified barcode type is to be enabled for

decoding.

Prototype int ScanSetBarcodeEnabled (

BarType barcodeType,
Boolean bEnable);

Parameters -> barcodeType

Must be one of the following

values:

barBOOKLAND\_EAN barCODABAR

barCODE39 barCODE93 barCODE128 barD2OF5 barEAN8 barEAN13 barI2OF5

barISBT128

barMSI\_PLESSEY barTRIOPTICCODE39

barUCC\_EAN128

barUPCA barUPCE

barupceancouponcode

barUPCE1 barPDF417

-> **bEnable** Must be one of the following

values:

True=**ENABLE**False=**DISABLE** 

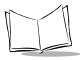

# Symbol Palm Terminal Scanner System Software Manual

# **Returned Status** STATUS\_OK

If an error occurs, the returned status is one of the following:

BAD\_PARAM

BATCH\_ERROR

See Also ScanGetBarcodeEnabled

# ScanSetBarcodeLengths

**Purpose** Determines the number of human-readable symbols in the

specified format that are to be decoded.

Prototype int ScanSetBarcodeLengths (

BarType barcodeType,
Word lengthType,
Word length1,
Word length2);

Parameters -> barcodeType

Must be one of the following

values:

barCODABAR barCODE39 barCODE93 barD25 barI2of5

barMSI PLESSEY

-> lengthType Must be one of the following

values:

ONE\_DISCRETE\_LENGTH TWO\_DISCRETE\_LENGTHS LENGTH WITHIN RANGE

ANY LENGTH

-> length1, length2 The discrete lengths you wish to

decode, or the range of barcode lengths you wish to decode. These

lengths are ignored if the **ANY\_LENGTH** parameter is set.

**Returned Status STATUS\_OK** 

If an error occurs, the returned status is one of the following:

BAD\_PARAM

BATCH\_ERROR

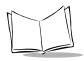

**Comments** The number of human-readable characters in the specified barcode format (including check digits) that are to be decoded may be set for:

- One discrete length: Decode only those codes that contain a selected length. For example, if you select ONE DISCRETE LENGTH and pass a length value of 14, only the barcode symbols containing 14 characters are decoded. Codes that contain two discrete lengths (length2) are ignored.
- Two discrete lengths: Decode only those codes that contain two selected lengths. For example, if you select TWO DISCRETE LENGTHS and pass length values of 2 and 14, only the barcode symbols containing 2 or 14 characters are decoded.
- Lengths within a specified range: Decode those codes that contain a specified range of characters. If you select **LENGTH WITHIN RANGE** and pass length values of 4 and 12, only the barcode symbols containing between 4 and 12 characters are decoded.
- Any length: Decode specified barcode symbols containing any number of characters. The length values that you pass are ignored. Codes that contain one discreet length or two discreet lengths are ignored.

If Code 39 Full ASCII is enabled, try to use the LENGTH WITHIN RANGE or ANY LENGTH options.

See Also ScanGetBarcodeLengths

#### **ScanSetConvert**

**Purpose** Converts decoded data to the specified format before

transmission.

Prototype int ScanSetConvert (

ConvertType conversion,
Boolean bEnable);

**Parameters** -> conversion Must be one of the following

values:

UPCEtoUPCA UPCE1toUPCA EAN8toEAN13 CODE39toCODE32 I2OF5toEAN13

**bEnable** Must be one of the following

values:

True=**ENABLE**False=**DISABLE** 

**Returned Status STATUS\_OK** 

If an error occurs, the returned status is one of the following:

BAD\_PARAM

BATCH\_ERROR

**Comments** Converting UPC-E to UPC-A—To transmit UPC-E (zero suppressed) decoded data, select **DISABLE**. After being converted, the data follows UPC-A format conventions, and is affected by UPC-A programming selections (such as preamble, check digit).

Converting UPC-E1 to UPC-A—To transmit UPC-E1 (zero suppressed) decoded data, select **DISABLE**. After being converted, the data follows UPC-A format conventions and is affected by UPC-A programming selections (such as, preamble or check digit).

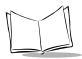

Converting EAN-8 to EAN-13—When EAN Zero Extend is disabled, this parameter has no effect on barcode data.

Converting I 2 of 5 to EAN-13—The I 2 of 5 code must be enabled, one length must be set to 14, and the code must have a leading zero and a valid EAN-13 check digit.

See Also ScanGetConvert

# ScanSetTransmitCheckDigit

**Purpose** Determines whether the specified code is to be transmitted with a

check digit.

Prototype int ScanSetTransmitCheckDigit (

BarType barcodeType,
Word check digit);

Parameters -> barcodeType Must be one of the following

values:

barUPCA barUPCE barUPCE1 barCODE39 barI2OF5

barMSI PLESSEY

-> check digit Must be one of the following

values:

TRANSMIT\_CHECK\_

DIGIT

DO\_NOT\_TRANSMIT\_ CHECK DIGIT

**Returned Status STATUS\_OK** 

If an error occurs, the returned status is one of the following:

BAD\_PARAM

BATCH\_ERROR

**Comments** Check digits are used by the scanner to validate that the correct

data has been decoded. In UPC code, the check digit's value is

based on the other data in the barcode.

See Also ScanGetTransmitCheckDigit

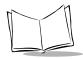

# I 2 of 5 Barcode Parameter Functions

Table 3-7 lists the I 2 of 5 barcode parameter functions described in this section.

Table 3-7. I 2 of 5 Barcode Parameter Functions

| PARAMETER FUNCTION                 | PAGE |
|------------------------------------|------|
| ScanGetI2of5CheckDigitVerification | 3-31 |
| ScanSetI2of5CheckDigitVerification | 3-32 |

# ScanGetI2of5CheckDigitVerification

**Purpose** Identifies whether an I 2 of 5 symbol is complying with specified

algorithms.

Returned Status DISABLE

OPCC CHECK DIGIT

USS CHECK DIGIT

If an error occurs, the returned status is one of the following:

COMMUNICATIONS\_ERROR

NOT\_SUPPORTED

See Also ScanSetI2of5CheckDigitVerification

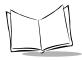

# ScanSetI2of5CheckDigitVerification

**Purpose** Determines whether an I 2 of 5 symbol is to comply with specified

algorithms.

Prototype int ScanSetI2of5CheckDigitVerification (

Word check\_digit);

Parameters -> check\_digit Must be one of the following

values:

DISABLE

USS\_CHECK\_DIGIT OPCC CHECK DIGIT

**Returned Status** STATUS OK

If an error occurs, the returned status is one of the following:

BAD\_PARAM

BATCH\_ERROR

**Comments** The I 2 of 5 symbol must comply with one of the following algorithms:

- Optical Product Code Council (OPCC)
- Uniform Symbology Specification (USS)

See Also ScanGetI2of5CheckDigitVerification

# **MSI Plessey Barcode Parameter Functions**

Table 3-8 lists the MSI Plessey barcode parameter functions described in this section.

**Table 3-8. MSI Plessey Barcode Parameter Functions** 

| PARAMETER FUNCTION                    | PAGE |
|---------------------------------------|------|
| ScanGetMsiPlesseyCheckDigit Algorithm | 3-34 |
| ScanGetMsiPlesseyCheckDigits          | 3-35 |
| ScanSetMsiPlesseyCheckDigit Algorithm | 3-36 |
| ScanSetMsiPlesseyCheckDigits          | 3-37 |

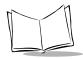

# ScanGetMsiPlesseyCheckDigit Algorithm

**Purpose** Determines whether MSI Plessey-encoded symbols with two

check digits are being verified a second time before being

transmitted.

Prototype int ScanGetMsiPlessey

CheckDigitAlgorithm (

void);

Returned Status MOD10 MOD11

MOD10 MOD10

If an error occurs, the returned status is one of the following:

COMMUNICATIONS\_ERROR

NOT\_SUPPORTED

See Also ScanSetMsiPlesseyCheckDigitAlgorithm

# ScanGetMsiPlesseyCheckDigits

**Purpose** Determines the number of check digits that are being inserted at

the end of MSI Plessey-encoded data.

Return Status ONE CHECK DIGIT

TWO CHECK DIGITS

If an error occurs, the returned status is one of the following:

COMMUNICATIONS\_ERROR

NOT\_SUPPORTED

See Also ScanSetMsiPlesseyCheckDigits

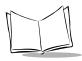

# ScanSetMsiPlesseyCheckDigit Algorithm

**Purpose** Determines whether MSI Plessey-encoded symbols with two

check digits are to be verified a second time before being

transmitted.

Prototype int ScanSetMsiPlessey

CheckDigitAlgorithm (
Word algorithm);

**Parameters** -> algorithm Must be one of the following

values:

MOD10\_MOD11 MOD10 MOD10

**Returned Status STATUS\_OK** 

If an error occurs, the returned status is one of the following:

BAD\_PARAM

BATCH\_ERROR

See Also ScanGetMsiPlesseyCheckDigitAlgorithm

# ScanSetMsiPlesseyCheckDigits

**Purpose** Determines the number of check digits that are to be inserted at

the end of MSI Plessey-encoded data.

values:

ONE\_CHECK\_DIGIT TWO CHECK DIGITS

Returned Status STATUS\_OK

If an error occurs, the returned status is one of the following:

BAD\_PARAM

BATCH\_ERROR

**Comments** The check digits at the end of the barcode verify the integrity of

the data. At least one check digit is always required. Check digits

are not automatically transmitted with the data.

See Also ScanGetMsiPlesseyCheckDigits

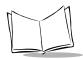

# **UPC/EAN Barcode Parameter Functions**

Table 3-9 lists the UPC/EAN (European Article Numbering) barcode parameter functions described in this section:

Table 3-9. UPC/EAN Barcode Parameter Functions

| PARAMETER FUNCTION               | PAGE |
|----------------------------------|------|
| ScanGetDecodeUpcEanRedundancy    | 3-39 |
| ScanGetDecodeUpcEanSupplementals | 3-40 |
| ScanGetEanZeroExtend             | 3-41 |
| ScanGetUpcEanSecurityLevel       | 3-42 |
| ScanGetUpcPreamble               | 3-43 |
| ScanSetDecodeUpcEanRedundancy    | 3-44 |
| ScanSetDecodeUpcEanSupplementals | 3-45 |
| ScanSetEanZeroExtend             | 3-47 |
| ScanSetUpcEanSecurityLevel       | 3-48 |
| ScanSetUpcPreamble               | 3-50 |

# ScanGetDecodeUpcEanRedundancy

**Purpose** When the autodiscriminate UPC/EAN supplementals parameter

is selected in the ScanSetDecodeUpcEanRedundancy function, it identifies the number of times a symbol without

supplementals is decoded before being transmitted.

**Returned Status** Integer in the range [0...20].

If an error occurs, the returned status is one of the following:

COMMUNICATIONS\_ERROR

NOT\_SUPPORTED

See Also ScanSetDecodeUpcEanRedundancy

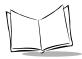

# **ScanGetDecodeUpcEanSupplementals**

**Purpose** Identifies how UPC or EAN code that includes supplemental

characters is being decoded.

Prototype int ScanGetDecodeUpcEanSupplementals (

void);

Returned Status DECODE SUPPLEMENTALS

IGNORE SUPPLEMENTALS

AUTODISCRIMINATE SUPPLEMENTALS

If an error occurs, the returned status is one of the following:

COMMUNICATIONS\_ERROR

NOT\_SUPPORTED

See Also ScanSetDecodeUpcEanSupplementals

### **ScanGetEanZeroExtend**

**Purpose** Determines whether five leading zeros are being added to decoded

EAN-8 symbols.

Prototype int ScanGetEanZeroExtend (

void);

Returned Status Zero=DISABLE

>zero=**ENABLE** 

If an error occurs, the returned status is one of the following:

COMMUNICATIONS\_ERROR

NOT\_SUPPORTED

See Also ScanSetEanZeroExtend

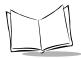

# ScanGetUpcEanSecurityLevel

**Purpose** Identifies the number of times the barcode is scanned before being

decoded.

Prototype int ScanGetUpcEanSecurityLevel (

void);

Returned Status SECURITY LEVELO

SECURITY LEVEL1

SECURITY\_LEVEL2

SECURITY LEVEL3

If an error occurs, the returned status is one of the following:

COMMUNICATIONS\_ERROR

NOT\_SUPPORTED

See Also ScanSetUpcEanSecurityLevel

## **ScanGetUpcPreamble**

**Purpose** Identifies whether the specified UPC code is being transmitted

with lead-in characters.

Prototype int ScanGetUpcPreamble (

BarType barcodeType);

Parameter -> barcodeType Must be one of the following

values:

barUPCA barUPCE barUPCE1

**Returned Status** One of the following values:

NO PREAMBLE

SYSTEM CHARACTER

SYSTEM CHARACTER COUNTRY CODE

If an error occurs, the returned status is one of the following:

COMMUNICATIONS\_ERROR

NOT\_SUPPORTED

See Also ScanSetUpcPreamble

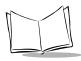

# ScanSetDecodeUpcEanRedundancy

**Purpose** With the autodiscriminate UPC/EAN supplementals option

selected, it adjusts the number of times a symbol without supplementals is to be decoded before being transmitted.

Prototype int ScanSetDecodeUpcEanRedundancy (

Word supplemental\_redundancy);

Parameters -> supplemental\_redundancy Must be an integer in the

range [2...20].

**Returned Status STATUS\_OK** 

If an error occurs, the returned status is one of the following:

BAD\_PARAM

BATCH\_ERROR

**Comments** The range is from two to 20 times. Five or above is recommended

when decoding a mix of UPC/EAN symbols with and without supplementals, and the autodiscriminate option is selected.

See Also ScanGetDecodeUpcEanRedundancy

# **ScanSetDecodeUpcEanSupplementals**

**Purpose** Determines how UPC or EAN code that includes supplemental characters is to be decoded.

**Prototype** int ScanSetDecodeUpcEanSupplementals ( Word supplementals);

Parameters -> supplementals Must be one of the following

> DECODE SUPPLEMENTALS IGNORE SUPPLEMENTALS AUTODISCRIMINATE SUPPLEMENTALS

#### **Returned Status** STATUS OK

If an error occurs, the returned status is one of the following:

BAD PARAM

BATCH ERROR

**Comments** Supplementals are two or five characters added to code according to specific format conventions (for example, UPC A+2, UPC E+2, EAN 8+2).

Three options are available:

- If you select the **decode supplementals** parameter, UPC/EAN symbols that don't have supplemental characters are not decoded.
- If you select the ignore supplementals parameter, UPC/EAN symbols that have supplemental characters are decoded, and the supplemental characters are ignored.

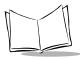

• If you select the autodiscriminate\_supplementals parameter, you can adjust the number of times a symbol is scanned to ensure that both the barcode and the supplementals are correctly decoded. If you use autodiscriminate, consider setting redundancy to greater than five.

See Also ScanGetDecodeUpcEanSupplementals

#### ScanSetEanZeroExtend

**Purpose** When enabled, adds five leading zeros to decoded EAN-8

symbols.

Parameters -> bEnable Must be one of the following

values:

True=**ENABLE**False=**DISABLE** 

**Returned Status** STATUS OK

If an error occurs, the returned status is one of the following:

BAD\_PARAM

BATCH\_ERROR

**Comments** This function call makes EAN-8 symbols compatible to EAN-13

symbols.

See Also ScanGetEanZeroExtend

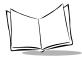

# **ScanSetUpcEanSecurityLevel**

**Purpose** Selects the number of times the barcode is to be scanned before

being decoded.

Prototype int ScanSetUpcEanSecurityLevel ( Word security level);

Parameters -> security level Must be one of the following

SECURITY LEVELO SECURITY LEVEL1 SECURITY LEVEL2 SECURITY LEVEL3

**Returned Status STATUS OK** 

If an error occurs, the returned status is one of the following:

**BAD PARAM** 

**BATCH ERROR** 

**Comments** The SPT scanner offers four levels of decoding security for UPC/ EAN barcodes. Security levels determine the number of times linear barcodes (such as Code 39 or I 2 of 5) are scanned before being decoded. Higher security levels are needed for decreasing barcode quality. Data must be decoded the same twice in a row for the scan to be considered good. As security levels increase, the scanner's aggressiveness decreases, so be sure to choose only that level of security necessary for any given application.

Security Level 0—The default setting. Allows the scanner to operate in its most aggressive state, while providing sufficient security for decoding in-spec barcodes.

Security Level 1—As barcode quality levels diminish, certain characters (1, 2, 7, or 8) become prone to misdecodes. Select this security level if you are experiencing misdecodes because of poorly printed barcodes, and the misdecodes are limited to these characters.

Security Level 2—Select this security level if you are experiencing misdecodes of poorly printed barcodes, and the misdecodes are not limited to characters 1, 2, 7, or 8.

Security Level 3—Select this security level if you have tried Security Level 2 and are still experiencing misdecodes. This security level significantly impairs the decoding ability of the scanner. If this level of security is necessary, try to improve the barcode's quality.

See Also ScanGetUpcEanSecurityLevel

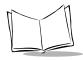

# ScanSetUpcPreamble

**Purpose** Determines whether the specified UPC code is to be transmitted

with lead-in characters.

Prototype int ScanSetUpcPreamble (

BarType barcodeType,
int preamble);

Parameters -> barcodeType Must be one of the following

values:

barUPCA barUPCE barUPCE1

-> preamble Must be one of the following

values:

NO PREAMBLE

SYSTEM\_CHARACTER SYSTEM\_CHARACTER\_

COUNTRY CODE

**Returned Status** STATUS\_OK

If an error occurs, the returned status is one of the following:

BAD\_PARAM

BATCH\_ERROR

**Comments** Three options are given for transmitting lead-in characters (preamble) added to UPC-A symbols:

- Transmit system character only
- Transmit system character and country code ("0" for USA)
- Do not transmit the preamble

The preamble is considered part of the symbol.

See Also ScanGetUpcPreamble

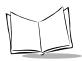

Symbol Palm Terminal Scanner System Software Manual

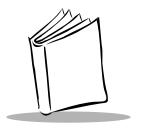

# Chapter 4 Hardware Parameter Functions

## Introduction

The Scan Manager functions in this section give you ability to set up the scanner. With these functions, an application can perform the following:

- Set scan angle and aim duration
- Set triggering mode
- Set beep durations and frequencies
- Set redundancy and security levels
- Identify and manipulate barcode data

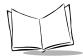

# **Returned Status Definitions**

The hardware parameter functions may return one of the status codes described in Table 4-1.

Table 4-1. Returned Status Codes

| STATUS CODE                         | DEFINITION                                                                                                    |
|-------------------------------------|----------------------------------------------------------------------------------------------------|
| Any non-negative value (0 to 32767) | Parameter value.                                                                                                    |
| STATUS_OK                           | The function's parameters were verified. If a function must wait for an ACK from the scanner, STATUS_OK indicates that the ACK was received.                                                                                                    |
| NOT_SUPPORTED                       | The last packet received from the scanner generated either a NAK_DENIED or NAK_BAD_CONTEXT status. This usually indicates that the specified parameter is not supported by this scanner, or the scanner was unable to comply with the request.                                                                                       |
| COMMUNICATIONS_ERROR                | Either a timeout condition or the maximum number of retries (or both) occurred. The previous transmit message was not verified through an ACK, and therefore, is questionable.                                                                                                    |
| BAD_PARAM                           | One or more of the function call parameters supplied by the user was not in the expected range.                                                                                                    |
| BATCH_ERROR                         | The limits of a batch function have been exceeded. Unless otherwise indicated, functions that start with ScanSet are responsible for generating a batch command to establish scanner parameters. The parameters are not sent to the scanner until the ScanCmdSendParams () function is called, at which time a new batch is started. |
| ERROR_UNDEFINED                     | An error condition exists that is not specifically associated with the scanner or its communications.                                                                                                    |

# **Hardware Parameter Functions**

Table 4-2 lists the hardware parameter functions described in this chapter.

**Table 4-2. Hardware Parameter Functions** 

| PARAMETER FUNCTION                 | PAGE |
|------------------------------------|------|
| ScanGetAimDuration                 | 4-5  |
| ScanGetBeepAfterGoodDecode         | 4-6  |
| ScanGetBeepDuration                | 4-7  |
| ScanGetBeepFrequency               | 4-8  |
| ScanGetBidirectionalRedundancy     | 4-9  |
| ScanGetDecodeLedOnTime             | 4-10 |
| ScanGetLaserOnTime                 | 4-11 |
| ScanGetLinearCodeTypeSecurityLevel | 4-12 |
| ScanGetPrefixSuffixValues          | 4-13 |
| ScanGetAngle                       | 4-14 |
| ScanGetScanDataTransmissionFormat  | 4-15 |
| ScanGetTransmitCodeIdCharacter     | 4-16 |
| ScanGetTriggeringModes             | 4-17 |
| ScanIsPalmSymbolUnit               | 4-18 |
| ScanSetAimDuration                 | 4-19 |
| ScanSetAngle                       | 4-20 |
| ScanSetBeepAfterGoodDecode         | 4-21 |
| ScanSetBeepDuration                | 4-22 |
| ScanSetBeepFrequency               | 4-23 |
| ScanSetBidirectionalRedundancy     | 4-24 |
| ScanSetDecodeLedOnTime             | 4-25 |
| ScanSetLaserOnTime                 | 4-26 |

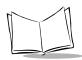

**Table 4-2. Hardware Parameter Functions** 

| PARAMETER FUNCTION                 | PAGE |
|------------------------------------|------|
| ScanSetLinearCodeTypeSecurityLevel | 4-27 |
| ScanSetPrefixSuffixValues          | 4-29 |
| ScanSetScanDataTransmissionFormat  | 4-30 |
| ScanSetTransmitCodeIdCharacter     | 4-31 |
| ScanSetTriggeringModes             | 4-38 |

### **ScanGetAimDuration**

**Purpose** Identifies the amount of time the aiming pattern is seen before a

scan begins.

**Returned Status** Integer in the range [0...99], representing a time period of 0.0 to

9.9 seconds, in 0.1-second increments.

If an error occurs, the returned status is one of the following:

COMMUNICATIONS\_ERROR

NOT\_SUPPORTED

See Also ScanSetAimDuration

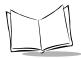

# ScanGetBeepAfterGoodDecode

**Purpose** Identifies whether the unit has been set to beep after a good

decode.

Prototype int ScanGetBeepAfterGoodDecode (

void);

Returned Status Zero=DISABLE

>zero=**ENABLE** 

If an error occurs, the returned status is one of the following:

COMMUNICATIONS\_ERROR

NOT\_SUPPORTED

See Also ScanSetBeepAfterGoodDecode

# **ScanGetBeepDuration**

**Purpose** Identifies the duration of the beep for the specified beep types.

Prototype int ScanGetBeepDuration (

DurationType type);

Parameters -> type Must be one of the following

values:

DECODE SHORT MEDIUM LONG

**Returned Status** STATUS\_OK

See Also ScanSetBeepDuration

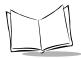

# ScanGetBeepFrequency

**Purpose** Gets the frequency of the beeper for the specified beep types.

Prototype int ScanGetBeepFrequency (

FrequencyType beep type);

Parameters -> beep type Must be one of the following

values:

DECODE LOW MEDIUM HIGH

**Returned Status STATUS\_OK** 

See Also ScanSetBeepFrequency

# ScanGetBidirectionalRedundancy

**Purpose** Identifies whether a barcode must be successfully scanned in both

directions before being decoded.

 $\begin{picture}(20,20) \put(0,0){\line(1,0){100}} \put(0,0){\line(1,0){100}} \put(0,0){\line(1,0){10$ 

void);

Returned Status ENABLE

DISABLE

If an error occurs, the returned status is one of the following:

COMMUNICATIONS\_ERROR

NOT\_SUPPORTED

See Also ScanSetBidirectionalRedundancy

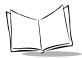

## ScanGetDecodeLedOnTime

**Purpose** Identifies the amount of time the LED is to be turned on when a

successful scan is performed.

Prototype int ScanGetDecodeLedOnTime (

void);

**Returned Status** Integer in the range [0...100], representing a time period of 0.0 to

10.0 seconds, in 0.1-second increments.

If an error occurs, the returned status is one of the following:

**COMMUNICATIONS ERROR** 

NOT\_SUPPORTED

See Also ScanSetDecodeLedOnTime

#### **ScanGetLaserOnTime**

**Purpose** Identifies the maximum scanner processing time allowed during a

scan.

Prototype int ScanGetLaserOnTime (

void);

**Returned Status** Integer in the range [5...99], representing a time period of 0.5 to

9.9 seconds, in 0.1-second increments.

If an error occurs, the returned status is one of the following:

COMMUNICATIONS\_ERROR

NOT\_SUPPORTED

See Also ScanSetLaserOnTime

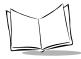

# **ScanGetLinearCodeTypeSecurityLevel**

**Purpose** Identifies the number of times the barcode is scanned before being

decoded.

 $\begin{picture}(200,0) \put(0,0){\line(0,0){100}} \put(0,0){\line(0,0){100}} \put(0,0){\line(0,0){10$ 

void);

Returned Status SECURITY\_LEVEL1

SECURITY LEVEL2

SECURITY\_LEVEL3

SECURITY\_LEVEL4

If an error occurs, the returned status is one of the following:

COMMUNICATIONS\_ERROR

NOT SUPPORTED

**See Also** Comment for ScanSetLinearCodeTypeSecurityLevel

#### **ScanGetPrefixSuffixValues**

Appendix A for prefix/suffix values

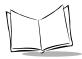

# ScanGetAngle

**Purpose** Identifies the scanner's field of view.

Note: SPT 17X0-2D does not support scan angle selection.

Returned Status SCAN ANGLE WIDE

SCAN ANGLE NARROW

If an error occurs, the returned status is one of the following:

COMMUNICATIONS\_ERROR

NOT\_SUPPORTED

See Also ScanSetAngle

## **ScanGetScanDataTransmissionFormat**

**Purpose** Identifies the scan data transmission format.

Returned Status DATA AS IS

DATA SUFFIX1

DATA SUFFIX2

DATA SUFFIX1 SUFFIX2

PREFIX\_DATA

PREFIX\_DATA\_SUFFIX1

PREFIX DATA SUFFIX2

PREFIX DATA SUFFIX1 SUFFIX2

If an error occurs, the returned status is one of the following:

COMMUNICATIONS\_ERROR

NOT\_SUPPORTED

See Also ScanSetScanDataTransmissionFormat

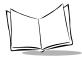

#### **ScanGetTransmitCodeIdCharacter**

**Purpose** Determines whether a character has been selected to identify the

scanned barcode's code type and the method selected.

Prototype int ScanGetTransmitCodeIdCharacter (

void);

Returned Status AIM\_CODE\_ID\_CHARACTER

DISABLE

SYMBOL\_CODE\_ID\_CHARACTER

If an error occurs, the returned status is one of the following:

COMMUNICATIONS\_ERROR

NOT\_SUPPORTED

See Also ScanSetTransmitCodeIdCharacter

# ScanGetTriggeringModes

**Purpose** Identifies the type of scan engine trigger.

Return Status HOST

LEVEL

PULSE

If an error occurs, the returned status is one of the following:

COMMUNICATIONS\_ERROR

NOT\_SUPPORTED

See Also ScanSetTriggeringModes

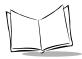

# **ScanlsPalmSymbolUnit**

**Purpose** Identifies whether the application is running on an SPT device

(Palm organizer with scanner hardware and software).

Return Status Zero=Unit is not an SPT device

Non-zero=Unit is an SPT device

If an error occurs, the returned status is one of the following:

COMMUNICATIONS\_ERROR

NOT\_SUPPORTED

**Comments** Use this call when your software needs to run on both an

unmodified Palm III device and an SPT device.

#### **ScanSetAimDuration**

**Purpose** Sets the amount of time the aiming pattern is to be seen before a

scan begins.

Prototype int ScanSetAimDuration (

Word aim duration);

**Parameters** -> aim\_duration Must be an integer in the range

[0...99], representing a time period of 0.0 to 9.9 seconds.

**Returned Status STATUS\_OK** 

If an error occurs, the returned status is one of the following:

BAD\_PARAM

BATCH\_ERROR

**Comments** This function is invoked when the trigger is pressed or a

**ScanCmdStartDecode** command is received. This function call does not apply to the aim signal or to the **ScanCmdAimOn** 

command.

The **aim\_duration** parameter is programmable in 0.1-second increments. If a value of 0 is set for **aim\_duration**, the aim

pattern is disabled.

See Also ScanGetAimDuration

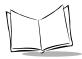

# **ScanSetAngle**

**Purpose** Sets the scanner's field of view.

Note: SPT 17X0-2D does not support scan angle selection.

Prototype int ScanSetAngle (

Word scanner angle);

Parameters -> scanner angle

Must be one of the following

values:

SCAN\_ANGLE\_WIDE SCAN ANGLE NARROW

**Returned Status STATUS\_OK** 

If an error occurs, the returned status is one of the following:

BAD PARAM

BATCH ERROR

**Comments** A **SCAN ANGLE WIDE** field of view allows the scanner to decode

more barcode characters at the same time.

See Also ScanGetAngle

# ScanSetBeepAfterGoodDecode

**Purpose** Determines whether the unit is to beep after a good decode.

Parameters -> bEnableBeep Must be one of the following

values:

True=**ENABLE**False=**DISABLE** 

**Returned Status STATUS\_OK** 

If an error occurs, the returned status is one of the following:

BAD\_PARAM

BATCH\_ERROR

**Comments** When **bEnableBeep** is disabled, the beep still operates during

parameter menu scanning, and indicates error conditions.

See Also ScanGetBeepAfterGoodDecode

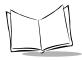

# **ScanSetBeepDuration**

**Purpose** Sets the duration of the beep for the specified beep types.

Prototype int ScanSetBeepDuration (

DurationType type,
int beep duration);

**Parameters** -> type Must be one of the following

values:

DECODE SHORT MEDIUM LONG

-> beep duration A numeric beep length in

milliseconds (ms).

**Returned Status STATUS\_OK** 

If an error occurs, the returned status is:

BAD\_PARAM

**Comments** Default durations are:

 Decode
 90 ms

 Short
 70 ms

 Medium
 90 ms

 Long
 240 ms

The acceptable range for any of these durations is 0 to 10,000 ms.

See Also ScanGetBeepDuration

# ScanSetBeepFrequency

**Purpose** Sets the frequency of the beeper for the specified beep types.

Prototype int ScanSetBeepFrequency (

FrequencyType type,
int beep freq);

**Parameters** -> type Must be one of the following

values:

DECODE FREQUENCY LOW FREQUENCY MEDIUM FREQUENCY HIGH FREQUENCY

-> beep freq A numeric beep frequency in

hertz (Hz).

**Returned Status STATUS\_OK** 

If an error occurs, the returned status is:

BAD\_PARAM

**Comments** Default frequencies are:

Decode frequency 3000 Hz Low frequency 1500 Hz Medium frequency 3000 Hz High frequency 7500 Hz

The acceptable range for any of these frequencies is 0 to 15,000 Hz.

See Also ScanGetBeepFrequency

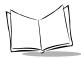

# ScanSetBidirectionalRedundancy

**Purpose** Requires that a barcode be successfully scanned in both directions

before being decoded.

Prototype int ScanSetBidirectionalRedundancy (

Word redundancy);

Parameters -> redundancy Must be one of the following

values:

ENABLE DISABLE

Returned Status STATUS\_OK

If an error occurs, the returned status is one of the following:

BAD\_PARAM

BATCH\_ERROR

**Comments** This parameter is only valid when the

ScanSetLinearCodeTypeSecurityLevel function call has

been enabled.

See Also ScanGetBidirectionalRedundancy

#### ScanSetDecodeLedOnTime

**Purpose** Sets the amount of time the LED will be turned on when a

successful scan is performed.

Prototype int ScanSetDecodeLedOnTime (

Word led\_on\_time);

**Parameters** -> led on time Must be an integer in the range

[0...99], representing a time period of 0.0 to 9.9 seconds.

**Returned Status STATUS\_OK** 

If an error occurs, the returned status is one of the following:

BAD\_PARAM

BATCH\_ERROR

**Comments** If a value of 0 is set for led on time, the LED will not be

turned on. The **led\_on\_time** parameter is programmable in

0.1-second increments.

See Also ScanGetDecodeLedOnTime

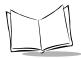

#### **ScanSetLaserOnTime**

**Purpose** Sets the maximum scanner processing time to be allowed during

a scan.

Prototype int ScanSetLaserOnTime (

Word laser on time);

Parameters -> laser on time

Must be an integer in the range [5...99], representing a time period of 0.5 to 9.9 seconds.

**Returned Status** STATUS OK

If an error occurs, the returned status is one of the following:

**BAD PARAM** 

BATCH ERROR

**Comments** Your application should use the hardware trigger, instead of the ScanCmdStartDecode command, to initiate a scan. However, if the scanner was previously set to laser pointer mode by the ScanCmdAimOn command and the laser is activated by the ScanCmdStartDecode command, the laser remains on for laser on time x 10 seconds.

> The laser on time parameter is programmable in 0.1-second increments.

See Also ScanGetLaserOnTime

# ScanSetLinearCodeTypeSecurityLevel

**Purpose** Selects the number of times the barcode is to be scanned before

being decoded.

Prototype int ScanSetLinearCodeTypeSecurityLevel ( Word security level);

Parameters -> security level Must be one of the following values:

> SECURITY LEVEL1 SECURITY LEVEL2 SECURITY LEVEL3 SECURITY LEVEL4

#### **Returned Status STATUS OK**

If an error occurs, the returned status is one of the following:

BAD PARAM

BATCH ERROR

**Comments** Security levels determine the number of times linear barcodes (such as Code 39 or I 2 of 5) are scanned before being decoded.

Security levels do not apply to code 128 function calls.

Higher security levels are needed for decreasing barcode quality. As security levels increase, the scanner's aggressiveness decreases, so be sure to choose only that level of security necessary for any given application.

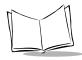

**Linear Security Level 1:** The following code types must be successfully read twice before being decoded:

| CODE TYPE   | LENGTH    |
|-------------|-----------|
| Codabar     | All       |
| MSI Plessey | 4 or less |
| D 2 of 5    | 8 or less |
| I 2 of 5    | 8 or less |

Linear Security Level 2: The following code types must be successfully read twice before being decoded:

| Code Type | Length |
|-----------|--------|
| All       | All    |

Linear Security Level 3: Code types other than the following must be successfully read twice before being decoded. The following codes must be read three times:

| Code Type   | Length    |
|-------------|-----------|
| MSI Plessey | 4 or less |
| D 2 of 5    | 8 or less |
| I 2 of 5    | 8 or less |

**Linear Security Level 4:** The following code types must be successfully read three times before being decoded:

| Code Type | Length |  |
|-----------|--------|--|
| All       | All    |  |

See Also ScanGetLinearCodeTypeSecurityLevel

### **ScanSetPrefixSuffixValues**

**Purpose** Appends a prefix or one or two suffixes to scanned data.

Prototype int ScanSetPrefixSuffixValues (

Char prefix, Char suffix\_1,
Char suffix 2);

Parameters -> prefix,

The desired ASCII values.

suffix\_1
and suffix 2

**Returned Status** STATUS OK

If an error occurs, the returned status is one of the following:

BAD\_PARAM

BATCH\_ERROR

**Comments** Before setting the prefix/suffix values, set the Scan Data

Transmission Format.

See Also ScanGetPrefixSuffixValues

ScanSetScanDataTransmissionFormat

Appendix A for prefix/suffix values

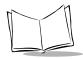

### **ScanSetScanDataTransmissionFormat**

**Purpose** Changes the scan data transmission format.

Parameters -> transmission\_ format

Must be one of the following values:

DATA\_AS\_IS
DATA\_SUFFIX1
DATA\_SUFFIX\_2
DATA\_SUFFIX1\_
SUFFIX2
PREFIX\_DATA
PREFIX\_DATA\_SUFFIX1
PREFIX\_DATA\_SUFFIX2
PREFIX\_DATA\_SUFFIX1\_
SUFFIX2

**Returned Status STATUS\_OK** 

If an error occurs, the returned status is one of the following:

BAD PARAM

BATCH ERROR

See Also ScanGetScanDataTransmissionFormat

### **ScanSetTransmitCodeIdCharacter**

**Purpose** Selects a character that identifies the scanned barcode's code type.

Prototype int ScanSetTransmitCodeIdCharacter ( Word code id);

Parameters -> code id Must be one of the following

values:

SYMBOL CODE ID CHARACTER

AIM CODE ID CHARACTER

DISABLE

#### **Returned Status** STATUS OK

If an error occurs, the returned status is one of the following:

BAD PARAM

BATCH ERROR

**Comments** The code ID character is useful when the scanner is decoding more than one code type. The code ID character is inserted between the prefix and the decoded symbol.

The user may select:

- No code ID character
- Symbol Code ID character
- AIM Code ID character

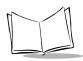

The Symbol Code ID characters are listed and defined in Table 4-3.

**Table 4-3. Symbol Code ID Characters** 

| CODE | DEFINITION                              |  |
|------|-----------------------------------------|--|
| A    | UPC-A, UPC-E, UPC-E1, EAN-8,<br>EAN-13  |  |
| В    | Code 39, Code 32                        |  |
| С    | Codabar                                 |  |
| D    | Code 128 or ISBT 128                    |  |
| E    | Code 93                                 |  |
| F    | Interleaved 2 of 5                      |  |
| G    | Discrete 2 of 5 or Discrete 2 of 5 IATA |  |
| J    | MSI Plessey                             |  |
| K    | UCC/EAN-128                             |  |
| L    | Bookland EAN                            |  |
| M    | Trioptic Code 39                        |  |
| N    | Coupon Code                             |  |

The definitions for each AIM Code ID character contains a three-character string (in the format ]cm). These characters are defined in Table 4-4:

**Table 4-4. AIM Code ID Characters** 

| CODE | DEFINITION                   | REFER TO  |
|------|------------------------------|-----------|
| ]    | Flag character<br>(ASCII 93) | N/A       |
| c    | Code character               | Table 4-5 |
| m    | Modifier character           | Table 4-6 |

The Code characters are listed in Table 4-5:

**Table 4-5. Code Characters** 

| CODE | DEFINITION                                          |
|------|-----------------------------------------------------|
| A    | Code 39, Code 32                                    |
| С    | Code 128 or ISBT 128                                |
| E    | UPC-A, UPC-E, UPC-E1, EAN-8,<br>EAN-13, UCC/EAN-128 |
| F    | Codabar                                             |
| G    | Code 93                                             |
| I    | Interleaved 2 of 5                                  |
| M    | MSI Plessey                                         |
| S    | Discrete 2 of 5 and Discrete 2 of 5 IATA            |
| X    | Bookland EAN, Trioptic Code 39,<br>Coupon Code      |

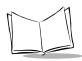

The Modifier characters are listed in Table 4-6:

**Table 4-6. Modifier Characters** 

| BARCODE<br>TYPE     | MODIFIER<br>CHAR | OPTION                                                                                                | EXAMPLE                                                                                                    |
|---------------------|------------------|----------------------------------------------------------------------------------------------------|----------------------------------------------------------------------------------------------------|
| Code 39             | 0                | Decoder has not checked<br>any check characters or<br>performed a full ASCII<br>processing            | A full ASCII barcode with check character W, A+I+MI+D+W, is transmitted as ]A7AimId                                         |
|                     | 1                | Decoder has checked one check character                                                               |                                                                                                    |
|                     | 3                | Decoder has checked and stripped one check character                                                  |                                                                                                    |
|                     | 4                | Decoder has performed a full ASCII character conversion                                               |                                                                                                    |
|                     | 5                | Decoder has performed a full ASCII character conversion and checked one check character               |                                                                                                    |
|                     | 7                | Decoder has performed a full ASCII character conversion, and checked and stripped one check character |                                                                                                    |
| Trioptic Code<br>39 | 0                | No options                                                                                            | A Trioptic barcode 412356 is transmitted as ]X0412356                                                                       |
| Code 128            | 0                | Standard data packet with<br>no function code 1<br>character in the first<br>symbol position          | A Code 128 barcode with a function code 1 character in the first position, FNCI AimId, is transmitted with an AIM ID of JC1 |

**Table 4-6. Modifier Characters** 

| BARCODE<br>TYPE      | MODIFIER<br>CHAR | OPTION                                                   | EXAMPLE                                                                                |
|----------------------|------------------|----------------------------------------------------------|----------------------------------------------------------------------------------------|
| Code 128<br>(cont'd) | 1                | Function code 1 character in the first symbol position   |                                                                                        |
|                      | 2                | Function code 1 character in the second symbol position  |                                                                                        |
| I 2 of 5             | 0                | No check digit processing                                | An I 2 of 5 barcode 4123 without a check digit being checked is transmitted as JI04123 |
|                      | 1                | Decoder has checked the check digit                      |                                                                                        |
|                      | 3                | Decoder has stripped the check digit before transmission |                                                                                        |
| Codabar              | 0                | No check digit processing                                | A Codabar barcode 4123 without a check digit being checked is transmitted as JF04123   |
|                      | 1                | Decoder has checked the check digit                      |                                                                                        |
|                      | 3                | Decoder has stripped the check digit before transmission |                                                                                        |
| Code 93              | 0                | No options                                               | A Code 93 barcode<br>012345678905 is<br>transmitted as<br>]G0012345678905              |

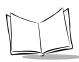

**Table 4-6. Modifier Characters** 

| BARCODE<br>TYPE | MODIFIER<br>CHAR | OPTION                                                                                                    | EXAMPLE                                                                                          |
|-----------------|------------------|----------------------------------------------------------------------------------------------------|--------------------------------------------------------------------------------------------------|
| MSI Plessey     | 0                | Single check digit checked                                                                                       | An MSI Plessey barcode<br>4123 with a single check<br>digit checked is<br>transmitted as ]M04123 |
|                 | 1                | Two check digits checked                                                                                         |                                                                                                  |
|                 | 2                | Single check digit checked<br>and stripped before<br>transmission                                                |                                                                                                  |
|                 | 3                | Two check digits checked and stripped before transmission                                                        |                                                                                                  |
| D 2 of 5        | 0                | No options                                                                                                    | A D 2 of 5 barcode 4123 is transmitted as ]S04123                                                |
| UPC/EAN         | 0                | Standard packet in full EAN country code format: 13 digits for UPC-A and UPC-E (not including supplemental data) | A UPC-A barcode<br>012345678905 is<br>transmitted as<br>]E0012345678905                          |
|                 | 1                | Two-digit supplemental data only                                                                                 |                                                                                                  |
|                 | 2                | Five-digit supplemental data only                                                                                |                                                                                                  |
|                 | 4                | EAN-8 data packet                                                                                                |                                                                                                  |
| Bookland EAN    | 0                | No options, always<br>transmit 0                                                                                 | A Bookland barcode<br>123456789X is<br>transmitted as<br>JX0123456789X                           |

# See Also ScanGetTransmitCodeIdCharacter

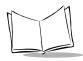

# ScanSetTriggeringModes

**Purpose** Sets the type of scan engine trigger.

Prototype int ScanSetTriggeringModes (

Word triggering mode);

Parameters -> triggering mode

Must be one of the following values:

**LEVEL**—Only the terminal Scan trigger initiates the scan; the laser is turned off when the trigger is released or the decode was good.

**PULSE**—Only the terminal Scan trigger initiates the scan; the laser is turned off when the value set in **ScanSetLaserOnTime** is reached or when the decode was good.

HOST—The terminal Scan trigger or the application's ScanCmdStartDecode command initiates the scan; the laser is turned off when the trigger is released, or when the value set in ScanSetLaserOnTime is reached, the ScanCmdStopDecode command is called, or the decode was good.

#### **Returned Status** STATUS OK

If an error occurs, the returned status is one of the following:

BAD PARAM

**BATCH ERROR** 

**Comments** If the scanner was previously set to aim mode by the ScanCmdAimOn command, each mode functions as described above, except the laser will be on for the value set in ScanSetLaserOnTime x 10, and decoding is disabled.

See Also ScanGetTriggeringModes ScanSetLaserOnTime ScanCmdStartDecode ScanCmdStopDecode ScanCmdAimOn

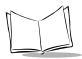

Symbol Palm Terminal Scanner System Software Manual

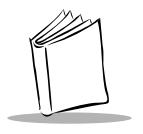

# Chapter 5 Power Considerations

The power-consumption characteristics of the SPT device are different than those of a normal Palm III device, and it is important to keep this in mind when writing your application. The normal low-battery alert is displayed whenever the battery voltage falls below the acceptable operating level. However, a scan operation requires a different power threshold. When battery levels fall below this threshold (approximately 2.3 volts) an attempted scan will fail, and the scanner is disabled. Your application must alert the end-user in this situation, explaining why the scan failed, and directing them to install fresh batteries.

# scanBatteryErrorEvent

Your code needs to handle the **scanBatteryErrorEvent**. The Scan Manager application generates this event whenever it detects the low-battery condition. Consult one of the two sample programs (ScanDemo or SScan) for an example of how to handle this event. Be sure to catch this event in all of your event handlers that might be in effect when a scan operation is attempted. For example, the ScanDemo program catches the **scanBatteryErrorEvent** in **ApplicationHandleEvent** so that it is handled in whatever form being displayed.

#### **Sudden Loss of Power**

If the terminal is put into sleep mode (through the unit's on/off button) while a scan-aware application is running, the state of the scanner will be preserved when the unit is turned back on. If the terminal is put into sleep mode while a scan is in progress, the scan will be aborted before the unit goes to sleep.

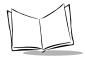

If the end-user removes the batteries while a scan-aware application is running (and the unit is not in sleep mode), Scan Manager removes power to the scanner and tries to maintain its current settings. However, this is not recommended, and you may see unpredictable results.

# **Backlighting**

If your application controls or relies on the Palm device's backlighting feature, be aware that Scan Manager turns backlighting off at the outset of a scan operation. It also restores backlighting after the scan is completed.

## **Other Power Notes**

Certain decoder settings affect power consumption, and therefore affect battery life. The "laser pointer" mode set in **ScanCmdAimOn** draws a lot of power. Selecting pulse mode rather then trigger mode generally draws more power. Also, increasing values from the defaults for the following increases power consumption somewhat:

- LaserOnTime
- DecodeLedTime
- ♦ DecodeBeepDuration
- ♦ AimDuration

The scanner draws no power until <code>ScanOpenDecoder()</code> is called. It stops drawing power when <code>ScanDecoderClose()</code> is called. Therefore, if you need the scanner's capabilities only during certain portions of your application, you may want to issue the <code>ScanOpenDecoder</code> call before you enter that portion of the application, and <code>ScanCloseDecoder</code> when you exit that portion of the application. For example, you may need the scanner for entering data in fields on only one form of your application.

To avoid excessive voltage draw, the Scan Manager software puts the terminal into sleep mode while the laser is on. You should be careful to preserve this functionality. For this reason, it is recommended that you do not pass a timeout value to "EvtGetEvent." (For example, do not generate a nilEvent every few milliseconds in a scanning situation). Doing so could cause the terminal to come out of sleep mode at one of your timeout intervals while the laser is firing.

Finally, to reduce instantaneous power draw, your application should avoid opening the IR Exchange Manager or HotSync port while the scanner is open.

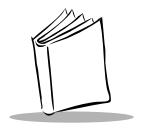

# Chapter 6 Sample Scanning Application

The Scan Manager application described in this chapter is called *SScan*. It is a sample scanaware application that demonstrates the basics of building a scan-aware application. The sections in this chapter describe, at a high level, the components in the Sscan application. The Scan Manager library also includes a detailed application, called Scan Demo, that exercises nearly all of the API. Refer to the Scan Manager library for the location of Scan Demo.

# Writing the Code

## **Include Files**

The following three **#include** statements provide you with the Scan Manager interface definitions, including the API functions, constants, and data structures.

```
#include "ScanMgrDef.h"// Scan Manager constant definitions
#include "ScanMgrStruct.h"// Scan Manager structure definitions
#include "ScanMgr.h" // Scan Manager API function definitions
```

#### PilotMain Routine

The **PilotMain** function is a standard Palm organizer application. It contains the code for handling a normal application launch (**sysAppLaunchCmdNormalLaunch**) by calling three other functions: **StartApplication**, **EventLoop**, and **StopApplication**.

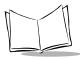

```
/************************
  FUNCTION:
                PilotMain
                This function is the equivalent of a main()
 * DESCRIPTION:
                 function in standard C. It is called by the
                 Emulator to begin execution of this application.
 * PARAMETERS:
                 cmd - command specifying how to launch the
                 application.
                 cmdPBP - parameter block for the command.
                 launchFlags - flags used to configure the launch.
 * RETURNED:
                Any applicable error code.
************************************
DWord PilotMain(Word cmd, Ptr cmdPBP, Word launchFlags)
{
     // Check for a normal launch.
     if (cmd == sysAppLaunchCmdNormalLaunch)
           Err error = STATUS OK;
           // Set up Scan Manager and the initial (Main) form.
           StartApplication();
           // Start up the event loop.
           EventLoop();
           // Close down Scan Manager, decoder
           StopApplication();
     }
     return(0);
}
```

#### The StartApplication Function

Sscan's **StartApplication** function demonstrates what you need to do at the outset of your program to properly initialize the scanner.

The first thing the **StartApplication** function does is call **ScanIsPalmSymbolUnit**, which tells the application whether it is running on a device that contains scanner hardware and software. This function is useful when your application needs to run on both an unmodified Palm III device and on a SPT device. Based on the result of this call, you can continue either as a normal application or as a scan-aware application.

Before calling any other Scan Manager library function, you *must* call **ScanOpenDecoder**. This function:

- Loads the Scan Manager shared library
- Powers on the decoder
- Initiates communication between the application and the scanner unit

Be sure to check the return value of the **ScanOpenDecoder** call. If it does not return a value of STATUS\_OK, do **not** proceed with other Scan Manager calls.

If your application successfully performs **ScanOpenDecoder**, you may configure the decoder to suit your application's needs. This could involve enabling the scanner, setting the trigger mode, and enabling the appropriate barcode types. The Sscan application enables the scanner by calling **ScanCmdScanEnable**.

Next, it calls the **ScanSetTriggeringModes** function with a parameter of **HOST** to configure the triggering mode so that software-initiated scanning can be performed. Finally, several UPC and EAN barcode types (or symbologies) are enabled by the function **ScanSetBarcodeEnabled**.

For these parameters to actually take effect, you must call the **ScanCmdSendParams** function. All **ScanSet...** functions must be set with this function call. You only need to call **ScanCmdSendParams** once, after you have set all of your parameters.

NOTE: You are not required to call ScanCmdSendParams after you call other ScanCmd... functions, such as ScanCmdScanEnable. ScanCmd... functions take effect automatically.

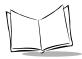

```
/********************************
  FUNCTION:
                StartApplication
 * DESCRIPTION:
               This routine sets up the initial state of the
                application.
  PARAMETERS:
                None.
* RETURNED:
                Nothing.
************************************
static void StartApplication(void)
     Err error;
     // Call up the main form.
     FrmGotoForm( MainForm );
     if (ScanIsPalmSymbolUnit())
           // Now, open the scan manager library
           error = ScanOpenDecoder();
           // Set decoder parameters we care about...
           ScanCmdScanEnable(); // enable scanning
           // allow software-triggered scans (from Scan button)
           ScanSetTriggeringModes( HOST );
           // Enable any barcodes to be scanned
           ScanSetBarcodeEnabled( barUPCA, true );
           ScanSetBarcodeEnabled( barUPCE, true );
           ScanSetBarcodeEnabled( barUPCE1, true );
           ScanSetBarcodeEnabled( barEAN13, true );
           ScanSetBarcodeEnabled( barEAN8, true );
           ScanSetBarcodeEnabled( barBOOKLAND EAN, true);
           ScanSetBarcodeEnabled( barCOUPON, true);
           ScanSetBarcodeEnabled( barPDF417, true);
```

#### The MainFormHandleEvent Function

After calling **StartApplication**, **PilotMain** calls **EventLoop**, which initiates the standard event-processing routine familiar to Palm organizer application developers. From the standpoint of scan-aware application developers, the most interesting code in Sscan is the **MainFormHandleEvent** function, which is the event handler for Sscan's main form.

```
FUNCTION:
                MainFormHandleEvent
                Handles processing of events for the OmainO form.
* DESCRIPTION:
                 event - the most recent event.
* PARAMETERS:
                 True if the event is handled, false otherwise.
* RETURNED:
***********************
static Boolean MainFormHandleEvent(EventPtr event)
{
                bHandled = false;
     Boolean
     Word
                 extendedDataFlag;
     switch( event->eType )
           case frmOpenEvent:
                MainFormOnInit();
                bHandled = true;
                break;
           case menuEvent:
                MainFormHandleMenu(event->data.menu.itemID);
                 bHandled = true;
                break:
```

case scanDecodeEvent:

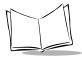

```
// A decode has been performed.
            // Use decoder API to retrieve decoder data.
            // Get barcode parameters from the registers.
            extendedDataFlag= ((ScanEventPtr)event)
            ->scanData.scanGen.data1;
            extendedDataLength = (int)(((ScanEventPtr)event)
            ->scanData.scanGen.data2);
            extend = extendedDataFlag & EXTENDED DATA FLAG;
            OnDecoderData();
            bHandled = true;
            break:
      case scanBatteryErrorEvent:
            Char szTemp[10];
            StrIToA( szTemp, ((ScanEventPtr)event)
                  ->scanData.batteryError.batteryLevel );
            FrmCustomAlert( BatteryErrorAlert, szTemp, NULL,
                  NULL );
            bHandled=true;
            break;
      }
      case ctlSelectEvent:
            if (ScanIsPalmSymbolUnit())
                  // Scan Button
                  if (event->data.ctlEnter.controlID ==
                        MainSCANButton)
                  {
                        ScanCmdStartDecode();
                        bHandled = true;
                  }
            }
      break:
case fldChangedEvent;
```

```
UpdateScrollBbar();
            bHandled = true;
            break;
      case sclRepeatEvent:
            ScrollLines(event->data.sclRepeat.newvalue - event ->
            data.sclRepeat.value, false);
            break;
      case keyDownEvent;
      {
            if (event->data.keyDown.chr ==pageUpChr) {
                  PageScroll (up);
                  bHandled = true;
            }else if (event->data.keyDown.chr ==pageDownChr) {
                  PageScroll (down);
                  bHandled = true;
            }
            break;
         {
      } //end switch
      return(bHandled);
}
```

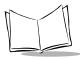

```
FUNCTION:
                MainFormOnInit
  DESCRIPTION:
                This routine sets up the initial state of the main
                form.
  PARAMETERS:
                None.
 * RETURNED:
               Nothing.
**************************************
static void MainFormOnInit()
     FormPtr pForm = FrmGetActiveForm();
     if (pForm )
           // initialize the barcode type and barcode data fields
           SetFieldText(MainBarTypeField, "No Data", 20, false );
           SetFieldText(MainScandataField, "No Data", 80, false );
           FrmDrawForm( pForm );
     }
}
/*************************
  FUNCTION:
                MainFormHandleMenu
 * DESCRIPTION:
                This routine handles menu selections off of the
                main form.
 * PARAMETERS:
                None.
  RETURNED:
                Nothing.
*************************************
void MainFormHandleMenu( Word menuSel )
     switch( menuSel )
```

```
{
           // Options menu
           case OptionsResetDefaults:
                 if (ScanIsPalmSymbolUnit()) {
                      ScanCmdScanDisable();
                      if (ScanCmdParamDefaults () ==Status OK)
                            ScanCmdScanEnable ();
                            //enable scanning
                break;
           case OptionsAbout:
                OnAbout();
                break:
     }
}
/**********************************
 * FUNCTION:
                OnDecoderData
 * DESCRIPTION:
                Handles processing of events for the main form.
 * PARAMETERS:
                None
 * RETURNED:
                True if the event is handled, false otherwise.
*************************************
Boolean OnDecoderData() //GetSerialData()
     static Char BarTypeStr[80]=" ";
     MESSAGE
                decodeDataMsg;
     int
                status;
               hExtendedData;
     VoidHand
     unsigned char*pExtendedData;
                extendedDataType;
     int
     Word
                numlines;
     if (extend) {
```

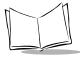

```
hExtendedData = MemHandleNew ( extendedDataLength);
      pExtendedData = (unsigned char *) MemHandleLock
      (hExtendedData);
      status = ScanGetExtendedDecodedData
      (extendedDataLength, &extendedDataType,
      pExtendedData);
}
else
      status = ScanGetDecodedData ( &decodeDataMsg);
      extendedDataType = decodeDataMsg.type
      extendedDataLength = decodeDataMsg.length;
      hExtendedData = MemHandleNew (extendedDataLength +1)
      pExtendedData = (unsigned char *) MemHandleLock
            (hExtendedData);
      pExtendedData [extendedDataLength] = '\0';
      MemMove (&pExtendedData [0], &decodeDataMsg.data [0],
            extendedDataLength+1);
if (status == STATUS OK ) // if we successfully got the decode
                              data from the API...
                        //
      FieldPTR
                  pField;
      //call a function to translate barcode type into a
      //string, and display it
      ScanGetBarTypeStr (extendedDataType, BarTypeStr, 30);
      //in Utils.c
      SetFieldText (MainBarTypeField, BarTypeStr, 30, true);
      //Check to see if this scan was a "No Read Data"
      //(indicated by type of zero)
      if (extendedDataType ==0)
            SetFieldText (MainScandataField, "No Scan", 30,
            true);
      }
      else
      {
            // Place the barcode data into the field and
            //display
            /*Set up data display field to display the
            memory*/
```

```
pField = (FieldPtr)GetObjectPtr(MainScandataField);
            pField->attr.editable =true;
            FldDelete (pField, 0, FldGetTextLength (pField));
            //clear out old data
            if (extendedDataLength -> FldGetMaxChars (pField))
                  FldSetMaxChars (pField, extendedDataLength);
            FldEraseField (pField); //hide field so we don't see the
                                    //data scroll in
            FldInsert(pField, (char*) (&pExtendedData [0],
                  extendedDataLength);
            //move to top of scroll bar
            numlines = FldCalcFieldHeight ((char*)&pExtendedData
            [0], SCANDATA WIDTH);
            ScrollLines (-numlines, false);//scroll to top of data
                                          // show field
            FldDrawField(pField);
            pField->attr.editable = false;
            }
      UpdateScrollbar();
      MemHandleUnlock (hExtendedData);
      MemHandleFree (hExtendedData);
      return(0);
}
```

**MainFormHandleEvent** handles five specific events. Most are standard Palm events that are probably already familiar to you. However, two are events that scan-aware applications will need to handle.

• scanDecodeEvent is a special event issued by the Scan Manager software to your application. It signals to your code that a scan (either successful or unsuccessful) has been completed. In response to the scanDecodeEvent, you can call the ScanGetDecodedData Scan Manager function, which gives you the results from the most recent scan. This is illustrated in the OnDecoderData function shown previously.

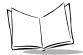

- scanBatteryErrorEvent is another special event issued by Scan Manager to your application. You receive this event whenever a scan operation fails because of low battery levels. When this condition occurs, the scanner is disabled until the batteries are replaced or recharged. Because of this, and because this condition occurs sooner than the normal low-battery warning of a Palm organizer, it is important that you execute some code to alert end-users. The Sscan application does this by issuing an alert.
- **frmOpenEvent** is a standard event that most Palm organizer developers are familiar with. Sscan calls **MainFormOnInit** to initialize and draw the main form.
- menuEvent is another standard Palm event. The menuEvent code in Sscan allows you to issue a decoder command to reset all of the decoder parameters to their defaults. It also allows you to display an About form with all of the version information for your SPT scanner software.
- ctlSelectEvent is an event received by the application in response to the user pushing a button. In Sscan, it is in response to the "Scan" button on the main form. Upon receiving this event, a scan is initiated by calling the ScanCmdStartDecode Scan Manager API function.

#### The StopApplication Function

The StopApplication function is called at the conclusion of PilotMain. This function first uses ScanIsPalmSymbolUnit to make sure the application is running on an SPT device. We recommend this check only if your software might be running on both unmodified Palm III devices and SPT devices. If Sscan is running on an SPT device, we call ScanCmdScanDisable to disable scanning. This is not required, merely suggested.

Finally, you must call the **ScanCloseDecoder** function before exiting your program. This function powers down the decoder and closes the Scan Manager shared library. Failure to call **ScanCloseDecoder** can cause unpredictable system problems.

```
/***********************************
* FUNCTION:
               StopApplication
* DESCRIPTION:
               This routine does any cleanup required, including
               shutting down the decoder and Scan Manager shared
               library.
* PARAMETERS:
               None.
* RETURNED:
               Nothing.
************************
static void StopApplication(void)
     if (ScanIsPalmSymbolUnit())
     {
          // Disable scanner and close Scan Manager library
          ScanCmdScanDisable();
          ScanCloseDecoder();
     }
}
```

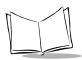

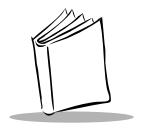

## Chapter 7 2-Dimensional Scanning Considerations

#### Introduction

In the Scan Manager for the SPT 1500 and SPT 17xx, the maximum length of decoded data was set to 255, which is long enough for any 1-Dimensional barcode. However, it is possible for the information encoded in a 2-Dimensional PDF417 symbol to exceed the 255-byte limit. For models of the SPT 1700 that perform 2-dimensional scanning, the maximum length of decoded data is 3000 bytes. Because of these 'Extended Data' barcodes, and because of the need to maintain compatibility with legacy applications, a new method was created for applications to retrieve this 'Extended Data'.

#### Issue

Because the maximum length of decoded data is increased for 2D barcodes, the shared scanner library needs to be changed to support this. However, the Scanner Manager cannot just assume the application has been written to handle receiving large amounts of decode data, since legacy applications were written assuming the maximum data length was 255 bytes. A new API, described below, allows applications written with the original scanner library to still function properly, while also allowing applications written for 2D bar codes to receive the extended data.

#### **Solutions**

To allow new applications to receive Extended Data bar codes, we must create a new API that does not use the MESSAGE structure for delivering the decode data to the application. However, to allow existing scanning applications to function on both a standard SPT 1500/

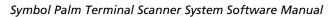

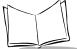

SPT 1700 and the SPT 1700 2-Dimensional unit, we need to ensure that if an application is using the MESSAGE structure, then only a maximum of 255 bytes of data are returned to that application, even if a larger bar code has been scanned. To allow the receiving of Extended decode data, a new API has been added to the scanner SDK.

ScanGetExtendedDecodeData(int length, int \*type, unsigned char \*buf)

where:

**length:** passed to the function by the application, and is the size of the buffer pointed to

by \*buf.

\*type: pointer to an int, and will contain the bar code type after the API is successfully

called.

\*buf: pointer to the buffer to place the decoded data.

Two dimensional scanning can be implemented as follows:

After the Scan Manager receives the decoded data, a flag is set in the scanDecodeEvent message to notify the application that extended data is being sent and the length of the extended data is passed to the user. The flag is bit 0 of scanData.scanGen.data1 of struct ScanEventType, which is defined in ScanMgrStruct.h. The length of the extended data is stored in scanData.scanGen.data2 of struct ScanEventType:

```
typedef struct
            enum events
                            eType;
            Boolean
                            penDown;
            SWord
                            screenX;
            SWord
                            screenY:
            union scanData
                    struct scanGen
                    Word data1;
                                   //Bit 0 is the flag to tell app
                                   //if decode data has extended data.
                                   //Length of the decoded data.
                    Word data2;
                    Word data3;
                    Word data4;
                    Word data5;
                    Word data6;
                    Word data7;
                    Word data8;
            } scanGen:
            struct
                    UInt batteryLevel; // The current voltage
                                   measured in millivolts
```

In ScanMgrDef.h, we have added the following #define for the extended data flag:

```
#define EXTENDED_DATA_FLAG 0x01
```

An application gets the flag and the length of the extended data from the event in function MainFormHandleEvent:

In function OnDecoderData, check extendedDataFlag. If this is set, the application allocates a buffer with the size of extendedDataLength and retrieves the decoded data in it by calling ScanGetExtendedDecodedData(). Please note: this buffer must be freed by the user after use. If this flag is not set, the application retrieves the decoded data by calling ScanGetDecodedData() as before:

```
Boolean OnDecoderData(Boolean extend)
{
    static Char BarTypeStr[80] = " ";
    MESSAGE decodeDataMsg;
```

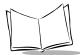

```
int
               status;
VoidHand
               hExtendedData;
unsigned char*pExtendedData;
               extendedDataType;
if (extend) {
       hExtendedData = MemHandleNew( extendedDataLength );
       pExtendedData = MemHandleLock( hExtendedData );
       status = ScanGetExtendedDecodedData(extendedDataLength,
               &extendedDataType, pExtendedData);
}
else
       status = ScanGetDecodedData( &decodeDataMsq );
       extendedDataType = decodeDataMsg.type;
       extendedDataLength = decodeDataMsg.length;
       hExtendedData = MemHandleNew(extendedDataLength+1);
       pExtendedData = MemHandleLock( hExtendedData );
       pExtendedData[extendedDataLength] = '\0';
       MemMove( &pExtendedData[0], &decodeDataMsq.data[0],
               extendedDataLength+1 );
}
if ( status == STATUS OK )
/* if we successfully got the decode data from the API, place the
barcode data into the field and display. Please read the
sample code Scan2D.c about using scroll bar to show extended
data. */
return(0);
```

}

If an application ignores the extendedDataFlag and calls ScanGetDecodedData(), then the scan manager will return only the first 255 bytes of the data.

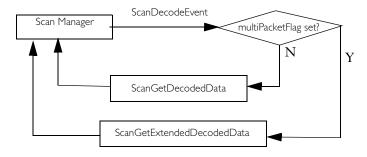

Figure 7-1. Scanner Library

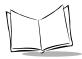

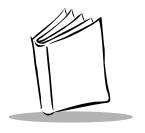

### Appendix A ASCII Equivalents

Table A-1 contains the ASCII equivalents for adding prefix and suffix values to scanned data. See ScanGetPrefixSuffixValues and ScanSetPrefixSuffixValues.

Table A-I. ASCII Equivalents

| Scan Value | Hex Value | Full ASCII Code 39<br>Encode Character | Keystroke |
|------------|-----------|----------------------------------------|-----------|
| 1000       | 00h       | %U                                     | CTRL+2    |
| 1001       | 01h       | \$A                                    | CTRL+A    |
| 1002       | 02h       | \$B                                    | CTRL+B    |
| 1003       | 03h       | \$C                                    | CTRL+C    |
| 1004       | 04h       | \$D                                    | CTRL+D    |
| 1005       | 05h       | \$E                                    | CTRL+E    |
| 1006       | 06h       | \$F                                    | CTRL+F    |
| 1007       | 07h       | \$G                                    | CTRL+G    |
| 1008       | 08h       | \$H                                    | CTRL+H    |
| 1009       | 09h       | \$1                                    | CTRL+I    |
| 1010       | 0Ah       | <b>\$</b> J                            | CTRL+J    |
| 1011       | 0Bh       | \$K                                    | CTRL+K    |
| 1012       | 0Ch       | \$L                                    | CTRL+L    |
| 1013       | 0Dh       | \$M                                    | CTRL+M    |

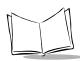

Table A-I. ASCII Equivalents

| Scan Value | Hex Value | Full ASCII Code 39<br>Encode Character | Keystroke |
|------------|-----------|----------------------------------------|-----------|
| 1014       | 0Eh       | \$N                                    | CTRL+N    |
| 1015       | 0Fh       | \$O                                    | CTRL+O    |
| 1016       | 10h       | \$P                                    | CTRL+P    |
| 1017       | 11h       | \$Q                                    | CTRL+Q    |
| 1018       | 12h       | \$R                                    | CTRL+R    |
| 1019       | 13h       | <b>\$</b> S                            | CTRL+S    |
| 1020       | 14h       | \$T                                    | CTRL+T    |
| 1021       | 15h       | \$U                                    | CTRL+U    |
| 1022       | 16h       | \$V                                    | CTRL+V    |
| 1023       | 17h       | \$W                                    | CTRL+W    |
| 1024       | 18h       | \$X                                    | CTRL+X    |
| 1025       | 19h       | \$Y                                    | CTRL+Y    |
| 1026       | 1Ah       | \$Z                                    | CTRL+Z    |
| 1027       | 1Bh       | %A                                     | CTRL+[    |
| 1028       | 1Ch       | %B                                     | CTRL+\    |
| 1029       | 1Dh       | %C                                     | CTRL+]    |
| 1030       | 1Eh       | %D                                     | CTRL+6    |
| 1031       | 1Fh       | %E                                     | CTRL+-    |
| 1032       | 20h       | Space                                  | Space     |
| 1033       | 21h       | /A                                     | !         |
| 1034       | 22h       | /B                                     | •         |
| 1035       | 23h       | /C                                     | #         |
| 1036       | 24h       | /D                                     | \$        |
| 1037       | 25h       | /E                                     | %         |
| 1038       | 26h       | /F                                     | &         |
| 1039       | 27h       | /G                                     | ¢         |

Table A-I. ASCII Equivalents

| Scan Value | Hex Value | Full ASCII Code 39<br>Encode Character | Keystroke |
|------------|-----------|----------------------------------------|-----------|
| 1040       | 28h       | /H                                     | (         |
| 1041       | 29h       | Л                                      | )         |
| 1042       | 2Ah       | /J                                     | *         |
| 1043       | 2Bh       | /K                                     | +         |
| 1044       | 2Ch       | /L                                     | ,         |
| 1045       | 2Dh       | ч                                      | "         |
| 1046       | 2Eh       |                                        |           |
| 1047       | 2Fh       | /                                      | /         |
| 1048       | 30h       | 0                                      | 0         |
| 1049       | 31h       | 1                                      | 1         |
| 1050       | 32h       | 2                                      | 2         |
| 1051       | 33h       | 3                                      | 3         |
| 1052       | 34h       | 4                                      | 4         |
| 1053       | 35h       | 5                                      | 5         |
| 1054       | 36h       | 6                                      | 6         |
| 1055       | 37h       | 7                                      | 7         |
| 1056       | 38h       | 8                                      | 8         |
| 1057       | 39h       | 9                                      | 9         |
| 1058       | 3Ah       | /Z                                     | :         |
| 1059       | 3Bh       | %F                                     | ;         |
| 1060       | 3Ch       | %G                                     | <         |
| 1061       | 3Dh       | %Н                                     | =         |
| 1062       | 3Eh       | %I                                     | >         |
| 1063       | 3Fh       | %J                                     | ?         |
| 1064       | 40h       | %V                                     | @         |
| 1065       | 41h       | A                                      | A         |

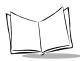

Table A-I. ASCII Equivalents

| Scan Value | Hex Value | Full ASCII Code 39<br>Encode Character | Keystroke |
|------------|-----------|----------------------------------------|-----------|
| 1066       | 42h       | В                                      | В         |
| 1067       | 43h       | С                                      | С         |
| 1068       | 44h       | D                                      | D         |
| 1069       | 45h       | Е                                      | Е         |
| 1070       | 46h       | F                                      | F         |
| 1071       | 47h       | G                                      | G         |
| 1072       | 48h       | Н                                      | Н         |
| 1073       | 49h       | I                                      | I         |
| 1074       | 4Ah       | J                                      | J         |
| 1075       | 4Bh       | K                                      | K         |
| 1076       | 4Ch       | L                                      | L         |
| 1077       | 4Dh       | M                                      | M         |
| 1078       | 4Eh       | N                                      | N         |
| 1079       | 4Fh       | О                                      | О         |
| 1080       | 50h       | P                                      | P         |
| 1081       | 51h       | Q                                      | Q         |
| 1082       | 52h       | R                                      | R         |
| 1083       | 53h       | S                                      | S         |
| 1084       | 54h       | Т                                      | T         |
| 1085       | 55h       | U                                      | U         |
| 1086       | 56h       | V                                      | V         |
| 1087       | 57h       | W                                      | W         |
| 1088       | 58h       | X                                      | X         |
| 1089       | 59h       | Y                                      | Y         |
| 1090       | 5Ah       | Z                                      | Z         |
| 1091       | 5Bh       | %K                                     | [         |

Table A-I. ASCII Equivalents

| Scan Value | Hex Value | Full ASCII Code 39<br>Encode Character | Keystroke |
|------------|-----------|----------------------------------------|-----------|
| 1092       | 5Ch       | %L                                     | \         |
| 1093       | 5Dh       | %M                                     | ]         |
| 1094       | 5Eh       | %N                                     | ۸         |
| 1095       | 5Fh       | %O                                     | _         |
| 1096       | 60h       | %W                                     | (         |
| 1097       | 61h       | +A                                     | a         |
| 1098       | 62h       | +B                                     | b         |
| 1099       | 63h       | +C                                     | С         |
| 1100       | 64h       | +D                                     | d         |
| 1101       | 65h       | +E                                     | e         |
| 1102       | 66h       | +F                                     | f         |
| 1103       | 67h       | +G                                     | g         |
| 1104       | 68h       | +H                                     | h         |
| 1105       | 69h       | +I                                     | i         |
| 1106       | 6Ah       | +J                                     | j         |
| 1107       | 6Bh       | +K                                     | k         |
| 1108       | 6Ch       | +L                                     | 1         |
| 1109       | 6Dh       | +M                                     | m         |
| 1110       | 6Eh       | +N                                     | n         |
| 1111       | 6Fh       | +O                                     | О         |
| 1112       | 70h       | +P                                     | p         |
| 1113       | 71h       | +Q                                     | q         |
| 1114       | 72h       | +R                                     | r         |
| 1115       | 73h       | +S                                     | s         |
| 1116       | 74h       | +T                                     | t         |
| 1117       | 75h       | +U                                     | u         |

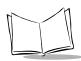

Table A-I. ASCII Equivalents

| Scan Value | Hex Value | Full ASCII Code 39<br>Encode Character | Keystroke |
|------------|-----------|----------------------------------------|-----------|
| 1118       | 76h       | +V                                     | v         |
| 1119       | 77h       | +W                                     | w         |
| 1120       | 78h       | +X                                     | X         |
| 1121       | 79h       | +Y                                     | у         |
| 1122       | 7Ah       | +Z                                     | z         |
| 1123       | 7Bh       | %P                                     | {         |
| 1124       | 7Ch       | %Q                                     | 1         |
| 1125       | 7Dh       | %R                                     | }         |
| 1126       | 7Eh       | %S                                     | ~         |
| 1127       | 7Fh       | Undefined                              |           |

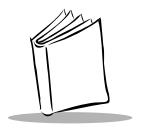

# Appendix B Parameter Definitions

Table B-1 lists the parameters available in the Scan Manager shared library. The information in this table includes parameter name, the terminal default setting, and the acceptable values.

Table B-I. Parameter Definitions

| PARAMETER           |        | DEFAULT<br>SETTING | ACCEPTABLE<br>VALUES  |
|---------------------|--------|--------------------|-----------------------|
| ParamDefaults       |        | All defaults       |                       |
| BeepFrequency       | Decode | 3000 Hz            | 0 - 15,000 Hz         |
|                     | Low    | 1500 Hz            |                       |
|                     | Medium | 3000 Hz            |                       |
|                     | High   | 7500 Hz            |                       |
| BeepDuration        | Decode | 90 ms              | 0 - 10,000 ms         |
|                     | Short  | 70 ms              |                       |
|                     | Medium | 90 ms              |                       |
|                     | Long   | 240 ms             |                       |
| LaserOnTime         |        | 3.0 seconds        | 0 - 10                |
| AimDuration         |        | 0.0 seconds        |                       |
| TriggeringModes     |        | Level              | Level, Pulse,<br>Host |
| BeepAfterGoodDecode |        | Enable             | Enable, Disable       |

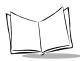

Table B-I. Parameter Definitions

| PARAMETER                   |                  | DEFAULT<br>SETTING | ACCEPTABLE<br>VALUES |
|-----------------------------|------------------|--------------------|----------------------|
| LinearCodeTypeSecurityLevel |                  | Security_Level1    | Level1 - Level4      |
| BidirectionalRedundancy     |                  | Disable            |                      |
| BarcodeEnabled              | UPC-A            | Enable             |                      |
|                             | UPC-E            | Enable             |                      |
|                             | UPC-E1           | Disable            |                      |
|                             | EAN-8            | Enable             |                      |
|                             | EAN-13           | Enable             |                      |
|                             | Bookland EAN     | Disable            |                      |
|                             | Code 128         | Enable             |                      |
|                             | UCC/EAN-128      | Enable             |                      |
|                             | ISBT 128         | Enable             |                      |
|                             | Code 39          | Enable             |                      |
|                             | Trioptic Code 39 | Disable            |                      |
|                             | Code 93          | Disable            |                      |
|                             | I2of5            | Enable             |                      |
|                             | D2of5            | Disable            |                      |
|                             | Codabar          | Disable            |                      |
|                             | MSI Plessey      | Disable            |                      |
| DecodeUpcEanSupplementals   |                  | Ignore             |                      |
| DecodeUpcEanRedundancy      |                  | 7                  | 2-20                 |
| TransmitCheckDigit          | UPC-A            | Enable             |                      |
|                             | UPC-E            | Enable             |                      |
|                             | UPC-E1           | Enable             |                      |

Table B-I. Parameter Definitions

| PARAMETER                      |                     | DEFAULT<br>SETTING | ACCEPTABLE<br>VALUES |
|--------------------------------|---------------------|--------------------|----------------------|
| TransmitCheckDigit<br>(cont'd) | Code 39             | Disable            |                      |
|                                | I2of5               | Disable            |                      |
|                                | MSI Plessey         | Disable            |                      |
| UpcPreamble                    | UPC-A               | System character   |                      |
|                                | UPC-E               | System character   |                      |
|                                | UPC-E1              | System character   |                      |
| Convert                        | UPC-E to A          | Disable            |                      |
|                                | UPC-E1 to A         | Disable            |                      |
|                                | EAN-8 to EAN-<br>13 | Type is EAN-13     |                      |
|                                | Code 39 to Code 32  | Disable            |                      |
|                                | I2of5 to EAN-13     | Disable            |                      |
| EanZeroExtend                  |                     | Disable            |                      |
| UpcEanSecurityLevel            |                     | 0                  | Level 1 - Level 4    |
| Code32Prefix                   |                     | Disable            |                      |
| BarcodeLengths                 | Code 39             | 2-32               |                      |
|                                | Code 93             | 4-55               |                      |
|                                | I2of5               | 14                 |                      |
|                                | D2of5               | 12                 |                      |
|                                | Codabar             | 5-55               |                      |

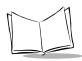

#### Table B-I. Parameter Definitions

| PARAMETER                     |             | DEFAULT<br>SETTING | ACCEPTABLE<br>VALUES |
|-------------------------------|-------------|--------------------|----------------------|
| BarcodeLengths (cont'd)       | MSI Plessey | 6-55               |                      |
| Code39CheckDigitVerification  |             | Disable            |                      |
| Code39FullAscii               |             | Disable            |                      |
| I2of5CheckDigitVerification   |             | Disable            |                      |
| ClsiEditing                   |             | Disable            |                      |
| NotisEditing                  |             | Disable            |                      |
| MsiPlesseyCheckDigits         |             | One                | One, Two             |
| MsiPlesseyCheckDigitAlgorithm |             | Mod 10/Mod 10      |                      |
| TransmitCodeIdCharacter       |             | None               |                      |
| PrefixSuffixValues            | Prefix      | Null               |                      |
|                               | Suffix 1    | LF                 |                      |
|                               | Suffix 2    | CR                 |                      |
| ScanDataTransmissionFormat    |             | Data as is         |                      |
| ScanAngle                     |             | Wide               | Wide, Narrow         |
| DecodeLedOnTime               |             | 3 seconds          | 0 - 99               |